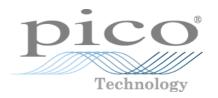

# PicoScope® 2000 Series (A API)

PC Oscilloscopes and MSOs

Programmer's Guide

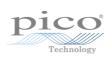

# Contents

| 1 Introduction                                                                              | T  |
|---------------------------------------------------------------------------------------------|----|
| 1 Overview                                                                                  | 1  |
| 2 PC requirements                                                                           | 2  |
| 3 Legal information                                                                         | 3  |
| 2 Concepts                                                                                  | 4  |
| 1 Driver                                                                                    | 4  |
| 2 System requirements                                                                       | 4  |
| 3 General procedure                                                                         | 4  |
| 4 Voltage ranges                                                                            | 5  |
| 5 MSO digital data                                                                          |    |
| 6 Triggering                                                                                |    |
| 7 Sampling modes                                                                            |    |
| 1 Block mode                                                                                |    |
| 2 Rapid block mode                                                                          |    |
| 3 ETS (Equivalent Time Sampling)                                                            | 16 |
| 4 Streaming mode                                                                            | 18 |
| 5 Retrieving stored data                                                                    | 20 |
| 8 Timebases                                                                                 | 21 |
| 9 MSO digital connector diagram                                                             |    |
| 10 Combining several oscilloscopes                                                          | 22 |
| 3 API functions                                                                             | 23 |
| 1 ps2000aBlockReady() - find out if block-mode data ready                                   | 24 |
| 2 ps2000aCloseUnit() - close a scope device                                                 |    |
| 3 ps2000aDataReady() - find out if post-collection data ready                               |    |
| 4 ps2000aEnumerateUnits() - find all connected oscilloscopesfind all connected oscilloscope |    |
| 5 ps2000aFlashLed() - flash the front-panel LED                                             |    |
| 6 ps2000aGetAnalogueOffset() - get allowable offset range                                   |    |
| 7 ps2000aGetChannelInformation() - get list of available ranges                             |    |
| 8 ps2000aGetMaxDownSampleRatio() - get aggregation ratio for data                           |    |
| 9 ps2000aGetMaxSegments() - find out how many segments allowed                              |    |
| 10 ps2000aGetNoOfCaptures() - get number of captures available                              |    |
| 11 ps2000aGetNoOfProcessedCaptures() - get number of captures processed                     |    |
| 12 ps2000aGetStreamingLatestValues() - get streaming data while scope is running            |    |
| 13 ps2000aGetTimebase() - find out what timebases are available                             |    |
| 14 ps2000aGetTimebase2() - find out what timebases are available                            |    |
| 15 ps2000aGetTriggerTimeOffset() - find out when trigger occurred (32-bit)                  |    |
| 16 ps2000aGetTriggerTimeOffset64() - find out when trigger occurred (64-bit)                |    |
| 17 ps2000aGetUnitInfo() - get information about scope device                                |    |
| 18 ps2000aGetValues() - get block-mode data with callback                                   |    |
| 1 Downsampling modes                                                                        |    |
| 19 ps2000aGetValuesAsync() - get streaming data with callback                               | 45 |

II Contents

| 20 ps2000aGetValuesBulk() - get data in rapid block mode                                                                                                    | 46          |
|----------------------------------------------------------------------------------------------------|-------------|
| 21 ps2000aGetValuesOverlapped() - set up data collection ahead of capture                                                                                                    | 47          |
| 1 Using the GetValuesOverlapped functions                                                                                                    | 48          |
| 22 ps2000aGetValuesOverlappedBulk() - set up data collection in rapid block mode                                                                                                    | 49          |
| 23 ps2000aGetValuesTriggerTimeOffsetBulk() - get rapid-block waveform times (32                                                                                                    | 2-bit) 50   |
| 24 ps2000aGetValuesTriggerTimeOffsetBulk64() – get rapid-block waveform times                                                                                                    | (64-bit) 52 |
| 25 ps2000aHoldOff() – not supported                                                                                                    | 53          |
| 26 ps2000alsReady() – poll driver in block mode                                                                                                    | 54          |
| 27 ps2000alsTriggerOrPulseWidthQualifierEnabled() – get trigger status                                                                                                    | 55          |
| 28 ps2000aMaximumValue() - get maximum ADC count in get-values calls                                                                                                    | 56          |
| 29 ps2000aMemorySegments() – divide scope memory into segments                                                                                                    | 57          |
| 30 ps2000aMinimumValue() - get minimum ADC count in get-values calls                                                                                                    | 58          |
| 31 ps2000aNoOfStreamingValues() – get number of samples in streaming mode $$                                                                                                    | 59          |
| 32 ps2000aOpenUnit() – open a scope device                                                                                                    | 60          |
| 33 ps2000aOpenUnitAsync() - open a scope device without blocking                                                                                                    | 61          |
| 34 ps2000aOpenUnitProgress() - check progress of OpenUnit call                                                                                                    | 62          |
| 35 ps2000aPingUnit() – check communication with opened device                                                                                                    | 63          |
| $36\ ps 2000 a Query Output Edge Detect ()-find \ out \ if \ state \ trigger \ edge-detection \ is \ endownormal \ edge-detection \ is \ endownormal \ edge-detection \ is \ endownormal \ edge-detection \ edge-detection \ edge-$ | abled 64    |
| 37 ps2000aRunBlock() – capture in block mode                                                                                                    | 65          |
| 38 ps2000aRunStreaming() – capture in streaming mode                                                                                                    | 67          |
| 39 ps2000aSetChannel() – set up input channel                                                                                                    | 69          |
| 40 ps2000aSetDataBuffer() – register data buffer with driver                                                                                                    | 71          |
| 41 ps2000aSetDataBuffers() – register aggregated data buffers with driver                                                                                                    | 72          |
| $42\ ps 2000 a Set Digital Analog Trigger Operand ()-set \ up \ combined \ analog / digital \ trigger Operand ()-set \ up \ combined \ analog / digital \ trigger Operand ()-set \ up \ combined \ analog / digital \ digital \ d$ | ger 73      |
| 43 ps2000aSetDigitalPort() – set up digital input                                                                                                    |             |
| 44 ps2000aSetEts() – set up equivalent-time sampling                                                                                                    | 75          |
| 45 ps2000aSetEtsTimeBuffer() – set up 64-bit buffer for ETS timings                                                                                                    | 76          |
| 46 ps2000aSetEtsTimeBuffers() – set up 32-bit buffers for ETS timings                                                                                                    | 77          |
| 47 ps2000aSetNoOfCaptures() – set number of captures to collect in one run                                                                                                    |             |
| 48 ps2000aSetOutputEdgeDetect() – enable or disable state trigger edge-detection                                                                                                    | 79          |
| 49 ps2000aSetPulseWidthDigitalPortProperties() – set pulse-width triggering on dig                                                                                                    |             |
| 50 ps2000aSetPulseWidthQualifier() – set up pulse width triggering                                                                                                    |             |
| 1 PS2000A_PWQ_CONDITIONS structure                                                                                                    |             |
| 51 ps2000aSetSigGenArbitrary() set up arbitrary waveform generator                                                                                                    |             |
| 1 AWG index modes                                                                                                    | 86          |
| 2 Calculating deltaPhase                                                                                                    | 87          |
| 52 ps2000aSetSigGenBuiltIn() – set up standard signal generator                                                                                                    | 88          |
| 53 ps2000SetSigGenBuiltInV2() – double precision sig. gen. setup                                                                                                    | 90          |
| 54 ps2000aSetSigGenPropertiesArbitrary() – change AWG properties                                                                                                    | 91          |
| $55\ ps 2000 a Set Sig Gen Properties Built In ()-change\ standard\ signal\ generator\ properties Built In ()-change\ standard\ signal\ generator\ properties Built In ()-change\ standard\ signal\ signal\ s$ |             |
| 56 ps2000aSetSimpleTrigger() – set up level triggers                                                                                                    |             |
| $57\ ps 2000 a Set Trigger Channel Conditions ()-specify\ which\ channels\ to\ trigger\ on\ .$                                                                                                    |             |
| 1 PS2000A_TRIGGER_CONDITIONS structure                                                                                                    |             |
| $58\ ps 2000 a Set Trigger Channel Directions ()-set \ up \ signal \ polarities \ for \ triggering \$                                                                                                    |             |
| 59 ps2000aSetTriggerChannelProperties() – set up trigger thresholds                                                                                                    | 97          |

| 1 PS2000A_TRIGGER_CHANNEL_PROPERTIES structure                                        | 98  |
|---------------------------------------------------------------------------------------|-----|
| 60 ps2000aSetTriggerDelay() – set up post-trigger delay                               | 100 |
| 61 ps2000aSetTriggerDigitalPortProperties() set up digital channel trigger directions | 101 |
| 1 PS2000A_DIGITAL_CHANNEL_DIRECTIONS structure                                        | 102 |
| 62 ps2000aSigGenArbitraryMinMaxValues() – query AWG parameter limits                  | 104 |
| 63 ps2000aSigGenFrequencyToPhase() – calculate AWG phase from frequency               | 105 |
| 64 ps2000aSigGenSoftwareControl() – trigger the signal generator                      | 106 |
| 65 ps2000aStop() – stop data capture                                                  | 107 |
| 66 ps2000aStreamingReady() – find out if streaming-mode data ready                    | 108 |
| 67 Wrapper functions                                                                  | 109 |
| 4 Further information                                                                 | 111 |
| 1 Programming examples                                                                | 111 |
| 2 Driver status codes                                                                 | 111 |
| 3 Enumerated types and constants                                                      | 111 |
| 4 Numeric data types                                                                  | 111 |
| 5 Glossary                                                                            | 112 |
| Indov                                                                                 | 115 |

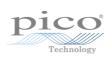

## 1 Introduction

### 1.1 Overview

The **PicoScope 2000 Series PC Oscilloscopes** from Pico Technology are high-speed real-time measuring instruments. They obtain their power from the USB port, so they do not need an additional power supply. With an arbitrary waveform generator these scopes contain everything you need in a convenient, portable unit.

This manual explains how to develop your own programs for collecting and analyzing data from the PicoScope 2000 Series oscilloscopes. It applies to all devices supported by the ps2000a application programming interface (API), as listed below:

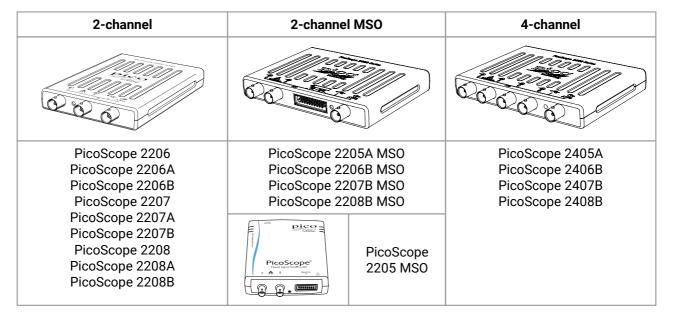

The Pico Software Development Kit (SDK) is available free of charge from <a href="www.picotech.com/downloads">www.picotech.com/downloads</a>. This download includes support for all PicoScope oscilloscopes including the ps2000a API described in this manual, as well as the original ps2000 API for older oscilloscopes in the PicoScope 2000 Series.

SDK version: 10.6.10

2 Introduction

# 1.2 PC requirements

To ensure that your **PicoScope 2000 Series PC Oscilloscope** operates correctly with the SDK, you must have a computer with at least the minimum system requirements to run one of the supported operating systems, as shown in the following table. The performance of the oscilloscope will be better with a more powerful PC, and will benefit from a multi-core processor.

| Item             | Specification                                                                   |  |  |  |
|------------------|---------------------------------------------------------------------------------|--|--|--|
| Operating system | Windows XP (SP3) or later (not Windows RT) 32-bit and 64-bit                    |  |  |  |
| Processor        |                                                                                 |  |  |  |
| Memory           | As required by Windows                                                          |  |  |  |
| Free disk space  |                                                                                 |  |  |  |
| Ports*           | <u>USB 2.0</u> or <u>USB 3.0</u> port<br><u>USB 1.1</u> port (absolute minimum) |  |  |  |

<sup>\*</sup> PicoScope oscilloscopes will operate slowly on a USB 1.1 port. Not recommended. USB 3.0 connections will run at about the same speed as USB 2.0.

## 1.3 Legal information

The material contained in this release is licensed, not sold. Pico Technology Limited grants a licence to the person who installs this software, subject to the conditions listed below.

**Access.** The licensee agrees to allow access to this software only to persons who have been informed of these conditions and agree to abide by them.

**Usage.** The software in this release is for use only with Pico products or with data collected using Pico products.

**Copyright.** Pico Technology Ltd. claims the copyright of, and retains the rights to, all material (software, documents, etc.) contained in this SDK except the example programs. You may copy and distribute the SDK without restriction, as long as you do not remove any Pico Technology copyright statements. The example programs in the SDK may be modified, copied and distributed for the purpose of developing programs to collect data using Pico products.

**Liability.** Pico Technology and its agents shall not be liable for any loss, damage or injury, howsoever caused, related to the use of Pico Technology equipment or software, unless excluded by statute.

**Fitness for purpose.** As no two applications are the same, Pico Technology cannot guarantee that its equipment or software is suitable for a given application. It is your responsibility, therefore, to ensure that the product is suitable for your application.

**Mission-critical applications.** This software is intended for use on a computer that may be running other software products. For this reason, one of the conditions of the licence is that it excludes use in mission-critical applications, for example life support systems.

**Viruses.** This software was continuously monitored for viruses during production, but you are responsible for virus-checking the software once it is installed.

**Support.** If you are dissatisfied with the performance of this software, please contact our technical support staff, who will try to fix the problem within a reasonable time. If you are still dissatisfied, please return the product and software to your supplier within 14 days of purchase for a full refund.

**Upgrades.** We provide upgrades, free of charge, from our web site at www.picotech.com. We reserve the right to charge for updates or replacements sent out on physical media.

**Trademarks.** Windows is a trademark or registered trademark of Microsoft Corporation. Pico Technology Limited and PicoScope are internationally registered trademarks.

# 2 Concepts

## 2.1 Driver

Your application will communicate with a PicoScope 2000 (A API) driver called ps2000a.dll, which is supplied in 32-bit and 64-bit versions. The driver exports the ps2000a <u>function definitions</u> in standard C format, but this does not limit you to programming in C. You can use the API with any programming language that supports standard C calls.

The API driver depends on another DLL, picoipp.dll (which is supplied in 32-bit and 64-bit versions) and a low-level driver called WinUsb.sys. These are installed by the SDK and configured when you plug the oscilloscope into each USB port for the first time. Your application does not call these drivers directly.

## 2.2 System requirements

#### **General requirements**

See PC requirements.

#### USB

The ps2000a driver offers <u>four different sampling modes</u> (methods of recording data) all of which support USB 1.1, USB 2.0 and USB 3.0. The fastest transfer rates are achieved using USB 2.0 or USB 3.0.

Note: USB 3.0 connections will run at about the same speed as USB 2.0.

## 2.3 General procedure

A typical program for capturing data consists of the following steps:

- 1. Open the scope unit.
- 2. Set up the input channels with the required voltage ranges and coupling type.
- 3. Set up triggering.
- 4. Start capturing data. (See Sampling modes, where programming is discussed in more detail.)
- 5. Wait until the scope unit is ready.
- 6. Stop capturing data.
- 7. Copy data to a buffer.
- 8. Close the scope unit.

Many <u>sample programs</u> are included in the SDK. These demonstrate how to use the functions of the driver software in each of the modes available.

#### 2.4 Voltage ranges

#### **Analog input channels**

You can set a device input channel to any voltage range from ±20 mV to ±20 V (subject to the device specification) with ps2000aSetChannel. Each sample is scaled to 16 bits, and the minimum and maximum values returned to your application are given by <u>ps2000aMinimumValue</u> and <u>ps2000aMaximumValue</u> as follows:

| Function            | Voltage | Value returned |      |
|---------------------|---------|----------------|------|
|                     |         | decimal        | hex  |
| ps2000aMaximumValue | maximum | 32 512         | 7F00 |
|                     | zero    | 0              | 0000 |
| ps2000aMinimumValue | minimum | -32 512        | 8100 |

#### **Example**

1. Call ps2000aSetChannel with range set to PS2000A\_1V.

2. Apply a sine wave input of 500 mV  $_{+500~mV}$ 3F80 +16 256 amplitude to the oscilloscope.

3. Capture some data using the

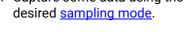

4. The data will be encoded as shown -500 mV opposite.

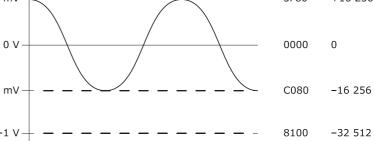

7F00

+32 512

#### External trigger input (PicoScope 2206, 2207 and 2208 only)

The external trigger input (marked EXT), where available, is scaled to a 16-bit value as follows:

| Voltage | Constant              | Digital value |
|---------|-----------------------|---------------|
| -5 V    | PS2000A_EXT_MIN_VALUE | -32 767       |
| 0 V     |                       | 0             |
| +5 V    | PS2000A_EXT_MAX_VALUE | +32 767       |

## 2.5 MSO digital data

#### This section applies to mixed-signal oscilloscopes (MSOs) only

A PicoScope MSO has two 8-bit digital ports—PORT0 and PORT1—making a total of 16 digital channels.

The data from each port is returned in a separate buffer that is set up by the <u>ps2000aSetDataBuffer</u> and <u>ps2000aSetDataBuffers</u> functions. For compatibility with the analog channels, each buffer is an array of 16-bit words. The 8-bit port data occupies the lower 8 bits of the word, and the upper 8 bits of the word are undefined.

|                           | PORT1 buffer                        | PORT0 buffer                       |
|---------------------------|-------------------------------------|------------------------------------|
| $Sample_0$                | [XXXXXXXX,D15D8] <sub>0</sub>       | [XXXXXXXX,D7D0] <sub>0</sub>       |
| <br>Sample <sub>n-1</sub> | <br>[XXXXXXXX,D15D8] <sub>n-1</sub> | <br>[XXXXXXXX,D7D0] <sub>n-1</sub> |

#### Retrieving stored digital data

The following C code snippet shows how to combine data from the two 8-bit ports into a single 16-bit word and then extract individual bits from the 16-bit word.

```
// Mask Port 1 values to get lower 8 bits
portValue = 0x00ff & appDigiBuffers[2][i];

// Shift by 8 bits to place in upper 8 bits of 16-bit word
portValue <<= 8;

// Mask Port 0 values to get lower 8 bits and apply bitwise
// inclusive OR to combine with Port 1 values
portValue |= 0x00ff & appDigiBuffers[0][i];

for (bit = 0; bit < 16; bit++)
{
    // Shift value (32768 - binary 1000 0000 0000 0000),
    // AND with value to get 1 or 0 for channel.
    // Order will be D15 to D8, then D7 to D0.

bitValue = (0x8000 >> bit) & portValue? 1:0;
```

}

## 2.6 Triggering

PicoScope oscilloscopes can either start collecting data immediately or be programmed to wait for a trigger event. In both cases you need to use the trigger functions:

- ps2000aSetTriggerChannelConditions
- ps2000aSetTriggerChannelDirections
- ps2000aSetTriggerChannelProperties

Alternatively you can call <u>ps2000aSetSimpleTrigger</u>, which in turn calls all three of the above functions and allows you to set up triggers more quickly in simple cases.

A trigger event can occur when one of the signal or trigger input channels crosses a threshold voltage on either a rising or a falling edge. It is also possible to combine two inputs using the logic trigger function.

To set up pulse width, delay and dropout triggers, you can also call the pulse width qualifier function:

• ps2000aSetPulseWidthQualifier

## 2.7 Sampling modes

PicoScope 2000 Series oscilloscopes can run in various sampling modes.

Block mode. In this mode, the scope stores data in internal buffer memory and then transfers it to the PC. When the data has been collected it is possible to examine the data, with an optional downsampling factor. The data is lost when a new run is started in the same <u>segment</u>, the settings are changed, or the scope is powered down.

- ETS mode. In this mode, it is possible to increase the effective sampling rate of the scope when capturing repetitive signals. It is a modified form of block mode.
- Rapid block mode. This is a variant of block mode that allows you to capture more than one waveform at a time with a minimum of delay between captures. You can use downsampling in this mode if you wish.
- <u>Streaming mode</u>. In this mode, data is passed directly to the PC without being stored in the scope's internal buffer memory. This enables long periods of data collection for chart recorder and data-logging applications. Streaming mode supports downsampling and triggering, while providing fast streaming at typical rates of 1 to 10 MS/s, as specified in the data sheet for your device.

In all sampling modes, the driver returns data asynchronously using a <u>callback</u>. This is a call to one of the functions in your own application. When you request data from the scope, you pass to the driver a pointer to your callback function. When the driver has written the data to your buffer, it makes a callback (calls your function) to signal that the data is ready. The callback function then signals to the application that the data is available.

Because the callback is called asynchronously from the rest of your application, in a separate thread, you must ensure that it does not corrupt any global variables while it runs.

For compatibility with programming environments not supporting C-style callback functions, polling of the driver is available in block mode.

### 2.7.1 Block mode

In **block mode**, the computer prompts a PicoScope 2000 Series oscilloscope to collect a block of data into its internal memory. When the oscilloscope has collected the whole block, it signals that it is ready and then transfers the whole block to the computer's memory through the USB port.

- Block size. The maximum number of values depends upon the size of the oscilloscope's memory. The memory buffer is shared between the enabled channels, so if two channels are enabled, each receives half the memory, and if four channels are enabled, each receives a quarter of the memory. These features are handled transparently by the driver. The block size also depends on the number of memory segments in use (see <a href="mailto:psz2000aMemorySegments">psz2000aMemorySegments</a>).
  - \* The PicoScope MSO models behave differently. If only the two analog channels or only the two digital ports are enabled, each receives half the memory. If any combination of one or two analog channels and one or two digital ports is enabled, each receives a quarter of the memory.
- Sampling rate. A PicoScope 2000 Series oscilloscope can sample at a number of different rates according to the selected <u>timebase</u> and the combination of channels that are enabled. See the <u>Timebases</u> section for the specifications that apply to your scope model.
- Setup time. The driver normally performs a number of setup operations, which can take up to 50 milliseconds, before collecting each block of data. If you need to collect data with the minimum time interval between blocks, use <a href="mailto:rapid block mode">rapid block mode</a> and avoid calling setup functions between calls to <a href="mailto:ps2000aRunBlock">ps2000aRunBlock</a>, <a href="ps2000aStop">ps2000aStop</a> and <a href="ps2000aGetValues">ps2000aGetValues</a>.
- Downsampling. When the data has been collected, you can set an optional <u>downsampling</u> factor and examine the data. Downsampling is a process that reduces the amount of data by combining adjacent samples. It is useful for zooming in and out of the data without having to repeatedly transfer the entire contents of the scope's buffer to the PC.
- **Memory segmentation.** The scope's internal memory can be divided into segments so that you can capture several waveforms in succession. Configure this using <u>ps2000aMemorySegments</u>.
- Data retention. The data is lost when a new run is started in the same segment, the settings are changed, or the scope is powered down.

See <u>Using block mode</u> for programming details.

### 2.7.1.1 Using block mode

This is the general procedure for reading and displaying data in block mode using a single memory segment:

**Note**: Use the \* steps when using the digital ports on MSO models.

- 1. Open the oscilloscope using <u>ps2000aOpenUnit</u>.
- 2. Select channel ranges and AC/DC coupling using ps2000aSetChannel.
- 2\*. Set the digital port using <u>ps2000aSetDigitalPort</u>.
- 3. Using ps2000aGetTimebase, select timebases until the required nanoseconds per sample is located.
- Use the trigger setup functions <u>ps2000aSetTriggerChannelConditions</u>, <u>ps2000aSetTriggerChannelDirections</u> and <u>ps2000aSetTriggerChannelProperties</u> to set up the trigger if required.
- 4\*. Use the trigger setup functions <u>ps2000aSetTriggerDigitalPortProperties</u> to set up the digital trigger if required.
- 5. Start the oscilloscope running using <u>ps2000aRunBlock</u>.
- Wait until the oscilloscope is ready using the <u>ps2000aBlockReady</u> callback (or poll using <u>ps2000aIsReady</u>).
- 7. Use <u>ps2000aSetDataBuffer</u> to tell the driver where your memory buffer is. (For greater efficiency when doing multiple captures, you can call this function outside the loop, after step 4.)
- 8. Transfer the block of data from the oscilloscope using ps2000aGetValues.
- 9. Display the data.
- 10. Stop the oscilloscope using <u>ps2000aStop</u>.
- 11. Repeat steps 5 to 9.
- 12. Request new views of stored data using different downsampling parameters. See Retrieving stored data.
- 13. Call <u>ps2000aCloseUnit</u>.

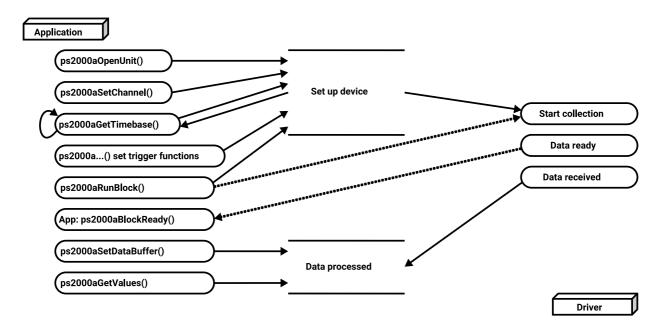

## 2.7.1.2 Asynchronous calls in block mode

To avoid blocking the calling thread when calling <u>ps2000aGetValues</u>, it is possible to call <u>ps2000aGetValuesAsync</u> instead. This immediately returns control to the calling thread, which then has the option of waiting for the data or calling <u>ps2000aStop</u> to abort the operation.

## 2.7.2 Rapid block mode

In normal block mode, the PicoScope 2000 Series scopes collect one waveform at a time. You start the the device running, wait until all samples are collected by the device, and then download the data to the PC or start another run. There is a time overhead of tens of milliseconds associated with starting a run, causing a gap between waveforms. When you collect data from the device, there is another minimum time overhead which is most noticeable when using a small number of samples.

**Rapid block mode** allows you to sample several waveforms at a time with the minimum time between waveforms. It reduces the gap from milliseconds to less than 2 microseconds (on the fastest timebase). Each waveform is stored in a separate buffer segment.

## 2.7.2.1 Using rapid block mode

You can use <u>rapid block mode</u> with or without <u>aggregation</u>. With aggregation, you need to set up two buffers per channel to receive the minimum and maximum values.

**Note**: Use the \* steps when using the digital ports on the mixed-signal (MSO) models.

#### Without aggregation

- 1. Open the oscilloscope using <u>ps2000aOpenUnit</u>.
- 2. Select channel ranges and AC/DC coupling using ps2000aSetChannel.
- 3. [MSOs only] Set the digital port using ps2000aSetDigitalPort.
- 4. Set the number of memory segments equal to or greater than the number of captures required using <a href="mailto:ps2000aMemorySegments">ps2000aMemorySegments</a>. Use <a href="ps2000aSetNoOfCaptures">ps2000aSetNoOfCaptures</a> before each run to specify the number of waveforms to capture.
- 5. Using <u>ps2000aGetTimebase</u>, select timebases from zero upwards until the required number of nanoseconds per sample is located.
- 6. Use the trigger setup functions <u>ps2000aSetTriggerChannelConditions</u>, <u>ps2000aSetTriggerChannelDirections</u> and <u>ps2000aSetTriggerChannelProperties</u> to set up the trigger if required.
- 7. [MSOs only] Use the trigger setup functions <u>ps2000aSetTriggerDigitalPortProperties</u> to set up the digital trigger if required.
- 8. Start the oscilloscope running using <u>ps2000aRunBlock</u>.
- 9. Wait until the oscilloscope is ready using the <u>ps2000aIsReady</u> or wait on the callback function.
- 10. Use <u>ps2000aSetDataBuffer</u> to tell the driver where your memory buffers are. Call the function once for each channel/<u>segment</u> combination for which you require data. For greater efficiency, these calls can be made outside the loop, between steps 7 and 8.
- 11. Transfer the blocks of data from the oscilloscope using ps2000aGetValuesBulk.
- 12. Retrieve the time offset for each data segment using ps2000aGetValuesTriggerTimeOffsetBulk64.
- 13. Display the data.
- 14. Repeat steps 8 to 13 if you wish to capture more data.
- 15. Stop the oscilloscope using ps2000aStop.
- 16. Call ps2000aCloseUnit.

#### With aggregation

To use rapid block mode with aggregation, follow steps 1 to 9 above and then:

- 10a. Call <u>ps2000aSetDataBuffer</u> or (<u>ps2000aSetDataBuffers</u>) to set up one pair of buffers for every waveform segment required.
- 11a. Call <u>ps2000aGetValuesBulk</u> for each pair of buffers.
- 12a. Retrieve the time offset for each data segment using ps2000aGetValuesTriggerTimeOffsetBulk64.

Continue from step 13.

### 2.7.2.2 Rapid block mode example 1: no aggregation

#define MAX\_SAMPLES 1000

Set up the device up as usual.

- Open the device
- Channels
- Trigger
- Number of memory segments (this should be equal or more than the no of captures required)

Comment: these variables have been set as an example and can be any valid value. pParameter will be set true by your callback function lpReady.

```
while (!pParameter) Sleep (0);
for (int i = 0; i < 10; i++)
{
    for (int c = PS2000A_CHANNEL_A; c <= PS2000A_CHANNEL_B; c++)
    {
        ps2000aSetDataBuffer
        (
            handle,
            c,
            &buffer[c][i],
            MAX_SAMPLES,
            i,
        PS2000A_RATIO_MODE_NONE
        );
    }
}</pre>
```

Comments: buffer has been created as a two-dimensional array of pointers to int16\_t, which will contain 1000 samples as defined by MAX\_SAMPLES. There are only 10 buffers set, but it is possible to set up to the number of captures you have requested.

Comments: See the earlier snippets for code to set up the segment buffers.

The number of samples could be up to noOfPreTriggerSamples + noOfPostTriggerSamples, the values set in ps2000aRunBlock. The samples are always returned from the first sample taken, unlike the ps2000aGetValues function which allows the sample index to be set. The above segments start at 10 and finish at 19 inclusive. It is possible for the fromSegmentIndex to wrap around to the toSegmentIndex, by setting the fromSegmentIndex to 28 and the toSegmentIndex to 7.

```
ps2000aGetValuesTriggerTimeOffsetBulk64
(
    handle,
    times,
    timeUnits,
    10,
    19
)
```

Comments: the above segments start at 10 and finish at 19 inclusive. It is possible for the fromSegmentIndex to wrap around to the toSegmentIndex, if the fromSegmentIndex is set to 28 and the toSegmentIndex to 7.

## 2.7.2.3 Rapid block mode example 2: using aggregation

#define MAX\_SAMPLES 1000

Set up the device up as usual.

- Open the device
- Channels
- Trigger
- Number of memory segments (this should be equal or more than the number of captures required)

```
// set the number of waveforms to 32
ps2000aSetNoOfCaptures(handle, 32);
pParameter = false;
ps2000aRunBlock
(
   handle,
             // noOfPreTriggerSamples,
   MAX_SAMPLES,
                      // noOfPostTriggerSamples,
            // timebase to be used.
   1.
   1,
   &timeIndisposedMs,
            // SegmentIndex
   lpReady,
   &pParameter
);
```

Comments: the set-up for running the device is exactly the same whether or not aggregation will be used when you retrieve the samples.

Comments: since only one waveform will be retrieved at a time, you only need to set up one pair of buffers; one for the maximum samples and one for the minimum samples. Again, the buffer sizes are 1000 (MAX\_SAMPLES) samples.

ps2000aGetValues

```
( handle, 0,  
&noOfSamples,  // set to MAX_SAMPLES on entering 10,  
&downSampleRatioMode, //set to RATIO_MODE_AGGREGATE index, overflow );

ps2000aGetTriggerTimeOffset64 ( handle,  
&time,  
&timeUnits,  
index )
```

Comments: each waveform is retrieved one at a time from the driver with an aggregation of 10.

## 2.7.3 ETS (Equivalent Time Sampling)

**ETS** is a way of increasing the effective sampling rate of the scope when capturing repetitive signals. It is a modified form of <u>block mode</u>, and is controlled by the ps2000a set of trigger functions and the <u>ps2000aSetEts</u> function.

- Overview. ETS works by capturing several cycles of a repetitive waveform, then combining them to produce a composite waveform that has a higher effective sampling rate than the individual captures. The scope hardware accurately measures the delay, which is a small fraction of a single sampling interval, between each trigger event and the subsequent sample. The driver then shifts each capture slightly in time and overlays them so that the trigger points are exactly lined up. The result is a larger set of samples spaced by a small fraction of the original sampling interval. The maximum effective sampling rates that can be achieved with this method are listed in the User's Guide for the scope device. Other scopes do not contain special ETS hardware, so the composite waveform is created by software.
- **Trigger stability.** Because of the high sensitivity of ETS mode to small time differences, the trigger must be set up to provide a stable waveform that varies as little as possible from one capture to the next.
- Callback. ETS mode calls the <a href="mailto:ps2000aBlockReady">ps2000aBlockReady</a> callback function when a new waveform is ready for collection. The <a href="mailto:ps2000aGetValues">ps2000aGetValues</a> function needs to be called for the waveform to be retrieved.

| Applicability | Available in block mode only.                            |
|---------------|----------------------------------------------------------|
|               | Not suitable for one-shot (non-repetitive) signals.      |
|               | Aggregation is not supported.                            |
|               | Edge-triggering only.                                    |
|               | Auto trigger delay (autoTriggerMilliseconds) is ignored. |
|               | Cannot be used when MSO digital ports are enabled.       |
|               | Applicability                                            |

### 2.7.3.1 Using ETS mode

This is the general procedure for reading and displaying data in ETS mode using a single memory segment:

- 1. Open the oscilloscope using <u>ps2000aOpenUnit</u>.
- 2. Select channel ranges and AC/DC coupling using <u>ps2000aSetChannel</u>.
- 3. Use <u>ps2000aSetEts</u> to enable ETS and set the parameters.
- 4. Use the trigger setup functions <u>ps2000aSetTriggerChannelConditions</u>, <u>ps2000aSetTriggerChannelDirections</u> and <u>ps2000aSetTriggerChannelProperties</u> to set up the trigger if required.
- 5. Start the oscilloscope running using <u>ps2000aRunBlock</u>.
- 6. Wait until the oscilloscope is ready using the <u>ps2000aBlockReady</u> callback (or poll using <u>ps2000aIsReady</u>).
- 7. Use <u>ps2000aSetDataBuffer</u> to tell the driver where to store sampled data.
- 8. Use <u>ps2000sSetEtsTimeBuffer</u> or <u>ps2000sSetEtsTimeBuffers</u> to tell the driver where to store sample times.
- 9. Transfer the block of data from the oscilloscope using <u>ps2000aGetValues</u>.
- 10. Display the data.
- 11. While you want to collect updated captures, repeat steps 7 to 10.
- 12. Stop the oscilloscope using ps2000aStop.
- 13. Repeat steps 5 to 12.
- 14. Call ps2000aCloseUnit.

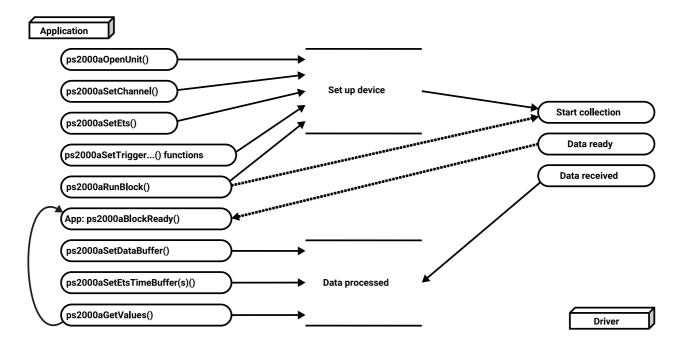

## 2.7.4 Streaming mode

**Streaming mode**, unlike <u>block mode</u>, can capture data without gaps between blocks. Streaming mode supports downsampling and triggering, while providing fast streaming. This makes it suitable for **high-speed data acquisition**, allowing you to capture long data sets limited only by the computer's memory.

- Aggregation. The driver returns <u>aggregated readings</u> while the device is streaming. If aggregation is set to 1, only one buffer is used per channel. When aggregation is set above 1, two buffers (maximum and minimum) per channel are used.
- Memory segmentation. The memory can be divided into <u>segments</u> to reduce the latency of data transfers to the PC. However, this increases the risk of losing data if the PC cannot keep up with the device's sampling rate.

See <u>Using streaming mode</u> for programming details.

## 2.7.4.1 Using streaming mode

This is the general procedure for reading and displaying data in <u>streaming mode</u> using a single <u>memory segment</u>:

**Note**: Please use the \* steps when using the digital ports on the mixed-signal (MSO) models.

- 1. Open the oscilloscope using <u>ps2000aOpenUnit</u>.
- 2. Select channels, ranges and AC/DC coupling using <u>ps2000aSetChannel</u>.
- \*2. Set the digital port using <u>ps2000aSetDigitalPort</u>.
- Use the trigger setup functions <u>ps2000aSetTriggerChannelConditions</u>, <u>ps2000aSetTriggerChannelDirections</u> and <u>ps2000aSetTriggerChannelProperties</u> to set up the trigger if required.
- \*3. Use the trigger setup functions <u>ps2000aSetTriggerDigitalPortProperties</u> to set up the digital trigger if required.
- 4. Call <u>ps2000aSetDataBuffer</u> (or <u>ps2000aSetDataBuffers</u> if you will be using <u>aggregation</u>) to tell the driver where your data buffer is.
- 5. Start the oscilloscope running using ps2000aRunStreaming.
- 6. Call <u>ps2000aGetStreamingLatestValues</u> to get data.
- 7. Process data returned to your application's function. This example is using autoStop, so after the driver has received all the data points requested by the application, it stops the device streaming.
- 8. Call <u>ps2000aStop</u>, even if autoStop is enabled.
- 9. Request new views of stored data using different downsampling parameters: see Retrieving stored data.
- 10. Call ps2000aCloseUnit.

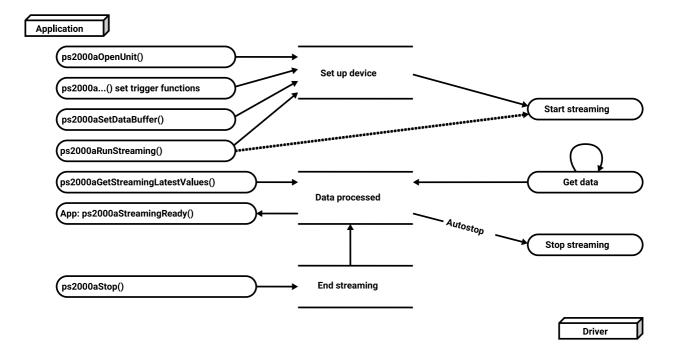

## 2.7.5 Retrieving stored data

You can collect data from the ps2000a driver with a different <u>downsampling</u> factor when <u>ps2000aRunBlock</u> or <u>ps2000aRunStreaming</u> has already been called and has successfully captured all the data. Use <u>ps2000aGetValuesAsync</u>.

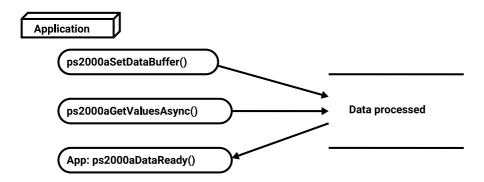

### 2.8 Timebases

The ps2000a API allows you to select any of 2<sup>32</sup> different timebases based on the maximum sampling rate<sup>†</sup> of your oscilloscope. The timebases allow slow enough sampling in block mode to overlap the streaming sample intervals, so that you can make a smooth transition between <u>block mode</u> and <u>streaming mode</u>. Calculate the timebase using the <u>ps2000aGetTimebase</u> call.

#### 500 MS/s maximum sampling rate models:

| timebase (n)            | sample interval formula      | sample interval examples                       |
|-------------------------|------------------------------|------------------------------------------------|
| 0                       |                              | 2 ns*                                          |
| 1                       | 2 <sup>n</sup> / 500,000,000 | 4 ns                                           |
| 2                       |                              | 8 ns                                           |
| 3 to 2 <sup>32</sup> –1 | (n - 2) / 62,500,000         | 3 => 16 ns<br><br>2 <sup>32</sup> -1 => ~ 69 s |

#### 1 GS/s maximum sampling rate models:

| timebase (n)            | sample interval formula        | sample interval examples                      |
|-------------------------|--------------------------------|-----------------------------------------------|
| 0                       |                                | 1 ns*                                         |
| 1                       | 2 <sup>n</sup> / 1,000,000,000 | 2 ns                                          |
| 2                       |                                | 4 ns                                          |
| 3 to 2 <sup>32</sup> –1 | (n - 2) / 125,000,000          | 3 => 8 ns<br><br>2 <sup>32</sup> -1 => ~ 34 s |

#### PicoScope 2205 MSO:

| timebase (n)            | sample interval formula      | sample interval examples                       |
|-------------------------|------------------------------|------------------------------------------------|
| 0                       | 2 <sup>n</sup> / 200,000,000 | 0 => 5 ns**                                    |
| 1                       |                              | 10 ns                                          |
| 2                       |                              | 20 ns                                          |
| 3 to 2 <sup>32</sup> –1 |                              | 3 => 30 ns<br><br>2 <sup>32</sup> -1 => ~ 43 s |

<sup>†</sup> The fastest available sampling rate may depend on which channels are enabled, and on the sampling mode. Refer to the oscilloscope data sheet for sampling rate specifications. In streaming mode the sampling rate may additionally be limited by the speed of the USB port.

#### **ETS mode**

In ETS mode the sample time is not set according to the above tables but is instead calculated and returned by <u>ps2000aSetEts</u>.

<sup>\*</sup> Available only in single-channel mode.

<sup>\*\*</sup> Not available when channel B active, nor when channel A and both digital ports active.

## 2.9 MSO digital connector diagram

The MSO models have a digital input connector. The layout of the 20-pin header plug is detailed below. The diagram is drawn as you look at the front panel of the device.

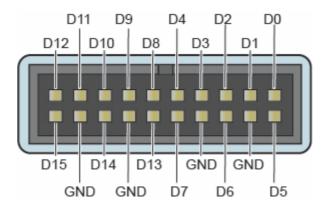

# 2.10 Combining several oscilloscopes

It is possible to collect data using up to 64 PicoScope 2000 Series oscilloscopes at the same time, subject to the capabilities of the PC. Each oscilloscope must be connected to a separate USB port. The <a href="mailto:ps2000aOpenUnit">ps2000aOpenUnit</a> function returns a handle to an oscilloscope. All the other functions require this handle for oscilloscope identification. For example, to collect data from two oscilloscopes at the same time:

```
CALLBACK ps2000aBlockReady(...)
// define callback function specific to application
handle1 = ps2000aOpenUnit()
handle2 = ps2000aOpenUnit()
ps2000aSetChannel(handle1)
// set up unit 1
ps2000aSetDigitalPort // only when using MSO
ps2000aRunBlock(handle1)
ps2000aSetChannel(handle2)
// set up unit 2
ps2000aSetDigitalPort // only when using MSO
ps2000aRunBlock(handle2)
// data will be stored in buffers
// and application will be notified using callback
ready = FALSE
while not ready
    ready = handle1_ready
    ready &= handle2_ready
```

# 3 API functions

The ps2000a API exports a number of functions for you to use in your own applications. All functions are C functions using the standard call naming convention (\_\_stdcall). They are all exported with both decorated and undecorated names.

24 API functions

# 3.1 ps2000aBlockReady() - find out if block-mode data ready

```
typedef void (CALLBACK *ps2000aBlockReady) (

int16_t handle,

PICO_STATUS status,

void *pParameter
)
```

This <u>callback</u> function is part of your application. You register it with the ps2000a driver using <u>ps2000aRunBlock</u>, and the driver calls it back when block-mode data is ready. You can then download the data using the <u>ps2000aGetValues</u> function.

| Applicability | Block mode only                                                                                                    |
|---------------|----------------------------------------------------------------------------------------------------|
| Arguments     | handle, device identifier returned by <u>ps2000aOpenUnit</u> status, indicates whether an error occurred during collection of the data  * pParameter, a void pointer passed from <u>ps2000aRunBlock</u> . Your callback function can write to this location to send any data, such as a status flag, back to your application. |
| Returns       | nothing                                                                                                    |

# 3.2 ps2000aCloseUnit() - close a scope device

```
PICO_STATUS ps2000aCloseUnit
(
    int16_t handle
)
```

This function shuts down an oscilloscope.

| Applicability | All modes                                                           |
|---------------|---------------------------------------------------------------------|
| Arguments     | handle, device identifier returned by <u>ps2000aOpenUnit</u>        |
| Returns       | PICO_OK PICO_HANDLE_INVALID PICO_USER_CALLBACK PICO_DRIVER_FUNCTION |

26 API functions

# 3.3 ps2000aDataReady() - find out if post-collection data ready

```
typedef void (__stdcall *ps2000aDataReady)
(
int16_t handle,
PICO_STATUS status,
uint32_t noOfSamples,
int16_t overflow,
void *pParameter
)
```

This is a <u>callback</u> function that you write to collect data from the driver. You supply a pointer to the function when you call <u>ps2000aGetValuesAsync</u>, and the driver calls your function back when the data is ready.

| Applicability | All modes                                                                                                    |
|---------------|----------------------------------------------------------------------------------------------------|
| Arguments     | handle, device identifier returned by <u>ps2000aOpenUnit</u> status, a <u>PICO_STATUS</u> code returned by the driver                                                                                                    |
|               | noOfSamples, the number of samples collected                                                                                                    |
|               | overflow, a set of flags that indicates whether an overvoltage has occurred and on which channels. It is a bit field with bit 0 representing Channel A.                                                                                            |
|               | * pParameter, a void pointer passed from <u>ps2000aGetValuesAsync</u> . The callback function can write to this location to send any data, such as a status flag, back to the application. The data type is defined by the application programmer. |
| Returns       | nothing                                                                                                    |

# 3.4 ps2000aEnumerateUnits() - find all connected oscilloscopesfind all connected oscilloscopes

This function counts the number of unopened PicoScope 2000 Series (A API) units connected to the computer and returns a list of serial numbers as a string. It does not detect units that are already open and have a handle assigned to them by the driver.

| Applicability | All modes                                                                                                    |
|---------------|----------------------------------------------------------------------------------------------------|
| Arguments     | * count, on exit, the number of ps2000a units found                                                                              |
|               | * serials, on exit, a list of serial numbers separated by commas and terminated by a final null                                  |
|               | Example: AQ005/139,VDR61/356,ZOR14/107                                                                                           |
|               | Can be NULL on entry if serial numbers are not required                                                                          |
|               | * serialLth, on entry, the length of the char buffer pointed to by serials; on exit, the length of the string written to serials |
| Returns       | PICO_OK<br>PICO_BUSY                                                                                                    |
|               | PICO_NULL_PARAMETER PICO_FW_FAIL                                                                                                 |
|               | PICO_CONFIG_FAIL PICO_MEMORY_FAIL                                                                                                |
|               | PICO_CONFIG_FAIL_AWG                                                                                                    |
|               | PICO_INITIALISE_FPGA                                                                                                    |

28 API functions

# 3.5 ps2000aFlashLed() - flash the front-panel LED

```
PICO_STATUS ps2000aFlashLed
(
int16_t handle,
int16_t start
)
```

This function flashes the LED on the front of the scope without blocking the calling thread. Calls to <a href="mailto:ps2000aRunStreaming">ps2000aRunBlock</a> cancel any flashing started by this function. It is not possible to set the LED to be constantly illuminated, as this state is used to indicate that the scope has not been initialized.

| Applicability | All modes                                                                                                    |
|---------------|----------------------------------------------------------------------------------------------------|
| Arguments     | handle, device identifier returned by ps2000aOpenUnit start, the action required:  < 0 : flash the LED indefinitely 0 : stop the LED flashing > 0 : flash the LED start times. If the LED is already flashing on entry to this function, the flash count will be reset to start. |
| Returns       | PICO_OK PICO_HANDLE_INVALID PICO_BUSY PICO_DRIVER_FUNCTION PICO_NOT_RESPONDING                                                                                                    |

# 3.6 ps2000aGetAnalogueOffset() - get allowable offset range

This function is used to get the maximum and minimum allowable analog offset for a specific voltage range.

| Applicability | All ps2000a units except the PicoScope 2205 MSO                                                                                                    |
|---------------|----------------------------------------------------------------------------------------------------|
| Arguments     | handle, device identifier returned by <u>ps2000aOpenUnit</u>                                                                                                    |
|               | range, the voltage range to be used when gathering the min and max information                                                                                     |
|               | coupling, the type of AC/DC coupling used                                                                                                    |
|               | * maximumVoltage, output: maximum voltage allowed for the range. Pointer will be ignored if NULL. If device does not support analog offset, zero will be returned. |
|               | * minimumVoltage, output: minimum voltage allowed for the range. Pointer will be ignored if NULL. If device does not support analog offset, zero will be returned. |
|               | If both maximumVoltage and minimumVoltage are NULL, the driver will return PICO_NULL_PARAMETER.                                                                    |
| Returns       | PICO_OK                                                                                                    |
|               | PICO_INVALID_HANDLE                                                                                                    |
|               | PICO_DRIVER_FUNCTION                                                                                                    |
|               | PICO_INVALID_VOLTAGE_RANGE                                                                                                    |
|               | PICO_NULL_PARAMETER                                                                                                    |

30 API functions

# 3.7 ps2000aGetChannelInformation() - get list of available ranges

```
PICO_STATUS ps2000aGetChannelInformation (

int16_t handle,

PS2000A_CHANNEL_INFO info
int32_t probe
int32_t * ranges
int32_t * length
int32_t channels
)
```

This function queries which ranges are available on a scope device.

| Applicability | All modes                                                                                                    |
|---------------|----------------------------------------------------------------------------------------------------|
| Arguments     | handle, device identifier returned by <a href="mailto:ps2000aOpenUnit">ps2000aOpenUnit</a> info, the type of information required. The following value is currently supported: PS2000A_CI_RANGES |
|               | probe, not used, must be set to 0                                                                                                    |
|               | * ranges, an array that will be populated with available <u>PS2000A_RANGE</u> values for the given info. If NULL, length is set to the number of ranges available.                               |
|               | * length, input: length of ranges array; output: number of elements written to ranges array                                                                                                    |
|               | channels, the channel for which the information is required                                                                                                    |
| Returns       | PICO_OK PICO_HANDLE_INVALID PICO_BUSY PICO_DRIVER_FUNCTION PICO_NOT_RESPONDING PICO_NULL_PARAMETER PICO_INVALID_CHANNEL                                                                          |
|               | PICO_INVALID_CHANNEL PICO_INVALID_INFO                                                                                                    |

### 3.8 ps2000aGetMaxDownSampleRatio() - get aggregation ratio for data

```
PICO_STATUS ps2000aGetMaxDownSampleRatio (

int16_t handle,
 uint32_t noOfUnaggregatedSamples,
 uint32_t *maxDownSampleRatio,
 PS2000A_RATIO_MODE downSampleRatioMode,
 uint32_t segmentIndex
)
```

This function returns the maximum downsampling ratio that can be used for a given number of samples in a given downsampling mode.

| Applicability  | All modes                                                                                                    |  |
|----------------|----------------------------------------------------------------------------------------------------|--|
| Arguments      | handle, device identifier returned by <a href="mailto:ps2000aOpenUnit">ps2000aOpenUnit</a> noOfUnaggregatedSamples, the number of unprocessed samples to be downsampled  * maxDownSampleRatio, the maximum possible downsampling ratio output  downSampleRatioMode, the downsampling mode. See <a href="mailto:ps2000aGetValues">ps2000aGetValues</a> . |  |
|                | segmentIndex, the memory segment where the data is stored                                                                                                    |  |
| <u>Returns</u> | PICO_OK PICO_INVALID_HANDLE PICO_NO_SAMPLES_AVAILABLE PICO_NULL_PARAMETER PICO_INVALID_PARAMETER PICO_SEGMENT_OUT_OF_RANGE PICO_TOO_MANY_SAMPLES                                                                                                    |  |

## 3.9 ps2000aGetMaxSegments() - find out how many segments allowed

```
PICO_STATUS ps2000aGetMaxSegments (
    int16_t handle,
    uint32_t * maxsegments
)
```

This function returns the maximum number of segments allowed for the opened variant. Refer to <a href="maximumsus">ps2000aMemorySegments</a> for specific figures.

| Applicability                                                          | All modes            |  |
|------------------------------------------------------------------------|----------------------|--|
| Arguments handle, device identifier returned by <u>ps2000aOpenUnit</u> |                      |  |
| * maxsegments, output: maximum number of segments allowed              |                      |  |
| <u>Returns</u>                                                         | PICO_OK              |  |
|                                                                        | PICO_INVALID_HANDLE  |  |
|                                                                        | PICO_DRIVER_FUNCTION |  |
|                                                                        | PICO_NULL_PARAMETER  |  |

## 3.10 ps2000aGetNoOfCaptures() - get number of captures available

```
PICO_STATUS ps2000aGetNoOfCaptures
(
    int16_t handle,
    uint32_t * nCaptures
)
```

This function finds out how many captures are available in rapid block mode after <a href="ps2000aRunBlock">ps2000aRunBlock</a> has been called. It can be called during data capture, or after the normal end of collection, or after data collection was terminated by <a href="ps2000aStop">ps2000aStop</a>. The returned value (\* nCaptures) can then be used to iterate through the number of segments using <a href="ps2000aGetValues">ps2000aGetValues</a>, or in a single call to <a href="ps2000aGetValuesBulk">ps2000aGetValuesBulk</a> where it is used to calculate the toSegmentIndex parameter.

| Applicability  | Rapid block mode                                                                   |  |
|----------------|------------------------------------------------------------------------------------|--|
| Arguments      | handle, device identifier returned by <u>ps2000aOpenUnit</u>                       |  |
|                | * nCaptures, output: the number of available captures that has been collected from |  |
|                | calling ps2000aRunBlock                                                            |  |
| <u>Returns</u> | PICO_OK                                                                            |  |
|                | PICO_DRIVER_FUNCTION                                                               |  |
|                | PICO_INVALID_HANDLE                                                                |  |
|                | PICO_NOT_RESPONDING                                                                |  |
|                | PICO_NO_SAMPLES_AVAILABLE                                                          |  |
|                | PICO_NULL_PARAMETER                                                                |  |
|                | PICO_INVALID_PARAMETER                                                             |  |
|                | PICO_SEGMENT_OUT_OF_RANGE                                                          |  |
|                | PICO_TOO_MANY_SAMPLES                                                              |  |

### 3.11 ps2000aGetNoOfProcessedCaptures() - get number of captures processed

```
PICO_STATUS ps2000aGetNoOfProcessedCaptures (
    int16_t handle,
    uint32_t * nCaptures
)
```

This function finds out how many captures in rapid block mode have been processed after <a href="mailto:ps2000aRunBlock">ps2000aRunBlock</a> has been called and the collection is either still in progress, completed, or interrupted by a call to <a href="mailto:ps2000aStop">ps2000aStop</a>.

It is mainly intended for use while capture is still in progress and you are collecting data using <a href="mailto:ps2000aGetValuesOverlappedBulk">ps2000aGetValuesOverlappedBulk</a>. The returned value (\* nCaptures) indicates how many captures have been completed and therefore how many buffer segments have been filled.

| Applicability                                                                                                    | Rapid block mode                                                                                                    |  |
|----------------------------------------------------------------------------------------------------|----------------------------------------------------------------------------------------------------|--|
| Arguments  handle, device identifier returned by <u>ps2000aOpenUnit</u> * nCaptures, output: the number of available captures resulting from the call <u>ps2000aRunBlock</u> |                                                                                                    |  |
| <u>Returns</u>                                                                                                    | PICO_OK PICO_DRIVER_FUNCTION PICO_INVALID_HANDLE PICO_NO_SAMPLES_AVAILABLE PICO_NULL_PARAMETER PICO_INVALID_PARAMETER PICO_SEGMENT_OUT_OF_RANGE PICO_TOO_MANY_SAMPLES |  |

#### 3.12 ps2000aGetStreamingLatestValues() - get streaming data while scope is running

```
PICO_STATUS ps2000aGetStreamingLatestValues (

int16_t handle,
 ps2000aStreamingReady lpPs2000AReady,
 void *pParameter
)
```

This function instructs the driver to return the next block of values to your <u>ps2000aStreamingReady</u> callback function. You must have previously called <u>ps2000aRunStreaming</u> beforehand to set up <u>streaming</u>.

| Applicability | Streaming mode only                                                                                                    |  |
|---------------|----------------------------------------------------------------------------------------------------|--|
| Arguments     | handle, device identifier returned by ps2000aOpenUnit                                                                                                    |  |
|               | lpPs2000AReady, a pointer to your <u>ps2000aStreamingReady</u> callback function                                                                                                    |  |
|               | * pParameter, a void pointer that will be passed to the <u>ps2000aStreamingReady</u> callback function. The callback function may optionally use this pointer to return information to the application. |  |
| Returns       |                                                                                                    |  |
| Returns       | PICO_OK PICO_INVALID_HANDLE                                                                                                    |  |
|               | PICO_NO_SAMPLES_AVAILABLE                                                                                                    |  |
|               | PICO_INVALID_CALL                                                                                                    |  |
|               | PICO_BUSY                                                                                                    |  |
|               | PICO_NOT_RESPONDING                                                                                                    |  |
|               | PICO_DRIVER_FUNCTION                                                                                                    |  |

#### 3.13 ps2000aGetTimebase() - find out what timebases are available

```
PICO_STATUS ps2000aGetTimebase
                               handle.
  int16_t
  uint32_t
                               timebase,
  int32_t
                               noSamples,
                               * timeIntervalNanoseconds.
  int32 t
  int16_t
                               oversample,
                               * maxSamples
  int32_t
                               segmentIndex
  uint32_t
)
```

This function calculates the sampling rate and maximum number of samples for a given <u>timebase</u> under the specified conditions. The result will depend on the number of channels enabled by the last call to <u>ps2000aSetChannel</u>.

This function is provided for use with programming languages that do not support the float data type. The value returned in the timeIntervalNanoseconds argument is restricted to integers. If your programming language supports the float type, we recommend that you use <a href="mailto:ps2000aGetTimebase2">ps2000aGetTimebase2</a> instead.

To use <u>ps2000aGetTimebase</u> or <u>ps2000aGetTimebase2</u>, first estimate the timebase number that you require using the information in the <u>timebase guide</u>. Next, call one of these functions with the timebase that you have just chosen and verify that the timeIntervalNanoseconds argument that the function returns is the value that you require. You may need to iterate this process until you obtain the time interval that you need.

| Applicability | plicability All modes                                                                                                    |  |
|---------------|----------------------------------------------------------------------------------------------------|--|
| Arguments     | handle, device identifier returned by <u>ps2000aOpenUnit</u>                                                                                                    |  |
|               | timebase, <u>see timebase guide</u>                                                                                                    |  |
|               | noSamples, the number of samples required                                                                                                    |  |
|               | * timeIntervalNanoseconds, on exit, the time interval between readings at the selected timebase. Use NULL if not required. In ETS mode this argument is not valid; use the sample time returned by <a href="mailto:ps2000aSetEts">ps2000aSetEts</a> instead.                |  |
|               | oversample, not used                                                                                                    |  |
|               | * maxSamples, on exit, the maximum number of samples available. The scope allocates a certain amount of memory for internal overheads and this may vary depending on the number of segments, number of channels enabled, and the timebase chosen. Use NULL if not required. |  |
|               | segmentIndex, the index of the memory segment to use                                                                                                    |  |
| Returns       | PICO_OK                                                                                                    |  |
|               | PICO_INVALID_HANDLE PICO_TOO_MANY_SAMPLES                                                                                                    |  |
|               | PICO_INVALID_CHANNEL                                                                                                    |  |
|               | PICO_INVALID_TIMEBASE                                                                                                    |  |
|               | PICO_INVALID_PARAMETER                                                                                                    |  |
|               | PICO_SEGMENT_OUT_OF_RANGE                                                                                                    |  |
|               | PICO_DRIVER_FUNCTION                                                                                                    |  |

#### 3.14 ps2000aGetTimebase2() - find out what timebases are available

```
PICO_STATUS ps2000aGetTimebase2
  int16_t
                              handle,
  uint32_t
                              timebase,
                              noSamples,
  int32_t
  float
                              * timeIntervalNanoseconds,
  int16_t
                              oversample,
                              * maxSamples
  int32_t
                              segmentIndex
  uint32_t
)
```

This function is an upgraded version of <u>ps2000aGetTimebase</u>, and returns the time interval as a float rather than a long. This allows it to return sub-nanosecond time intervals. See <u>ps2000aGetTimebase</u> for a full description.

| Applicability  | All modes                                                                                                    |  |
|----------------|----------------------------------------------------------------------------------------------------|--|
| Arguments      | * timeIntervalNanoseconds, a pointer to the time interval between readings at the selected timebase. If a null pointer is passed, nothing will be written here. |  |
|                | All other arguments: see <u>ps2000aGetTimebase</u>                                                                                                    |  |
| <u>Returns</u> | <u>eturns</u> See <u>ps2000aGetTimebase</u>                                                                                                    |  |

## 3.15 ps2000aGetTriggerTimeOffset() - find out when trigger occurred (32-bit)

This function gets the time, as two 4-byte values, at which the trigger occurred. Call it after <u>block-mode</u> data has been captured or when data has been retrieved from a previous block-mode capture. A 64-bit version of this function, <u>ps2000aGetTriggerTimeOffset64</u>, is also available.

| Applicability  | Block mode, rapid block mode                                                                                  |
|----------------|----------------------------------------------------------------------------------------------------|
| Arguments      | handle, device identifier returned by ps2000aOpenUnit                                                         |
|                | * timeUpper, on exit, the upper 32 bits of the time at which the trigger point occurred                       |
|                | * timeLower, on exit, the lower 32 bits of the time at which the trigger point occurred                       |
|                | * timeUnits, returns the time units in which timeUpper and timeLower are measured.  The allowable values are: |
|                | PS2000A_FS                                                                                                    |
|                | PS2000A_PS                                                                                                    |
|                | PS2000A_NS                                                                                                    |
|                | PS2000A_US                                                                                                    |
|                | PS2000A_MS                                                                                                    |
|                | PS2000A_S                                                                                                    |
|                | segmentIndex, the number of the <u>memory segment</u> for which the information is required                   |
| <u>Returns</u> | PICO_OK                                                                                                    |
|                | PICO_INVALID_HANDLE                                                                                           |
|                | PICO_DEVICE_SAMPLING                                                                                          |
|                | PICO_SEGMENT_OUT_OF_RANGE                                                                                     |
|                | PICO_NOT_USED_IN_THIS_CAPTURE_MODE                                                                            |
|                | PICO_NOT_RESPONDING                                                                                           |
|                | PICO_NULL_PARAMETER                                                                                           |
|                | PICO_NO_SAMPLES_AVAILABLE                                                                                     |
|                | PICO_DRIVER_FUNCTION                                                                                          |

## 3.16 ps2000aGetTriggerTimeOffset64() - find out when trigger occurred (64-bit)

```
PICO_STATUS ps2000aGetTriggerTimeOffset64 (

int16_t handle,
int64_t *time,
PS2000A_TIME_UNITS *timeUnits,
uint32_t segmentIndex
)
```

This function gets the time, as a single 64-bit value, at which the trigger occurred. Call it after <u>block-mode</u> data has been captured or when data has been retrieved from a previous block-mode capture. A 32-bit version of this function, <u>ps2000aGetTriggerTimeOffset</u>, is also available.

| Applicability | Block mode, rapid block mode                                                                                   |
|---------------|----------------------------------------------------------------------------------------------------|
| Arguments     | handle, device identifier returned by <u>ps2000aOpenUnit</u>                                                   |
|               | * time, on exit, the time at which the trigger point occurred                                                  |
|               | * timeUnits, on exit, the time units in which time is measured. The possible values are: PS2000A_FS PS2000A_PS |
|               | PS2000A_NS                                                                                                    |
|               | PS2000A_US                                                                                                    |
|               | PS2000A_MS                                                                                                    |
|               | PS2000A_S                                                                                                    |
|               | segmentIndex, the number of the <u>memory segment</u> for which the information is required                    |
| Returns       | PICO_OK                                                                                                    |
|               | PICO_INVALID_HANDLE                                                                                            |
|               | PICO_DEVICE_SAMPLING                                                                                           |
|               | PICO_SEGMENT_OUT_OF_RANGE                                                                                      |
|               | PICO_NOT_USED_IN_THIS_CAPTURE_MODE                                                                             |
|               | PICO_NOT_RESPONDING                                                                                            |
|               | PICO_NULL_PARAMETER                                                                                            |
|               | PICO_NO_SAMPLES_AVAILABLE                                                                                      |
|               | PICO_DRIVER_FUNCTION                                                                                           |

#### 3.17 ps2000aGetUnitInfo() - get information about scope device

```
PICO_STATUS ps2000aGetUnitInfo
(
int16_t handle,
int8_t *string,
int16_t stringLength,
int16_t *requiredSize
PICO_INFO info
)
```

This function retrieves information about the specified oscilloscope. If the device fails to open, or no device is opened only the driver version is available.

| Applicability | All modes                                                                                                    |
|---------------|----------------------------------------------------------------------------------------------------|
| Arguments     | handle, device identifier returned by <u>ps2000aOpenUnit</u> . If an invalid handle is passed, only the driver versions can be read.      |
|               | * string, on exit, the unit information string selected specified by the info argument. If string is NULL, only requiredSize is returned. |
|               | stringLength, the maximum number of chars that may be written to string                                                                   |
|               | * requiredSize, on exit, the required length of the string array                                                                          |
|               | info, a number specifying what information is required. The possible values are listed in the table below.                                |
| Returns       | PICO_OK                                                                                                    |
|               | PICO_INVALID_HANDLE                                                                                                    |
|               | PICO_NULL_PARAMETER                                                                                                    |
|               | PICO_INVALID_INFO                                                                                                    |
|               | PICO_INFO_UNAVAILABLE                                                                                                    |
|               | PICO_DRIVER_FUNCTION                                                                                                    |

| info |                                                                       | Example |
|------|-----------------------------------------------------------------------|---------|
| 0    | PICO_DRIVER_VERSION Version number of PicoScope 2000A DLL             | 1,0,0,1 |
| 1    | PICO_USB_VERSION Type of USB connection to device: 1.1 or 2.0         | 2.0     |
| 2    | PICO_HARDWARE_VERSION Hardware version of device                      | 1       |
| 3    | PICO_VARIANT_INFO Variant number of device                            | 2206    |
| 4    | PICO_BATCH_AND_SERIAL Batch and serial number of device               | KJL87/6 |
| 5    | PICO_CAL_DATE Calibration date of device                              | 30Sep09 |
| 6    | PICO_KERNEL_VERSION Version of kernel driver                          | 1,1,2,4 |
| 7    | PICO_DIGITAL_HARDWARE_VERSION Hardware version of the digital section | 1       |
| 8    | PICO_ANALOGUE_HARDWARE_VERSION Hardware version of the analog section | 1       |
| 9    | PICO_FIRMWARE_VERSION_1                                               | 1.0.0.0 |
| 10   | PICO_FIRMWARE_VERSION_2                                               | 1.0.0.0 |

#### 3.18 ps2000aGetValues() - get block-mode data with callback

```
PICO_STATUS ps2000aGetValues
                              handle,
  int16_t
  uint32_t
                              startIndex,
                              * noOfSamples,
  uint32_t
  uint32_t
                              downSampleRatio,
  PS2000A_RATIO_MODE
                              downSampleRatioMode,
                              segmentIndex,
  uint32_t
  int16_t
                              * overflow
)
```

This function returns block-mode data, with or without <u>downsampling</u>, starting at the specified sample number. It is used to get the stored data from the driver after data collection has stopped.

| Applicability | pplicability Block mode, rapid block mode                                                                                                    |  |
|---------------|----------------------------------------------------------------------------------------------------|--|
| Arguments     | handle, device identifier returned by <u>ps2000aOpenUnit</u> startIndex, a zero-based index that indicates the start point for data collection. It is measured in sample intervals from the start of the buffer.               |  |
|               | * noOfSamples, on entry, the number of samples required. On exit, the actual number retrieved. The number of samples retrieved will not be more than the number requested and the data retrieved starts at startIndex.         |  |
|               | downSampleRatio, the downsampling factor that will be applied to the raw data                                                                                                    |  |
|               | downSampleRatioMode, which <u>downsampling</u> mode to use. The available values are: PS2000A_RATIO_MODE_NONE (downSampleRatio is ignored) PS2000A_RATIO_MODE_AGGREGATE PS2000A_RATIO_MODE_AVERAGE PS2000A_RATIO_MODE_DECIMATE |  |
|               | AGGREGATE, AVERAGE, DECIMATE are single-bit constants that can be ORed to apply multiple downsampling modes to the same data.                                                                                                  |  |
|               | segmentIndex, the zero-based number of the <u>memory segment</u> where the data is stored                                                                                                    |  |
|               | * overflow, on exit, a set of flags that indicate whether an overvoltage has occurred on any of the channels. It is a bit field with bit 0 denoting Channel A.                                                                 |  |

| <u>Returns</u> | PICO_OK                       |
|----------------|-------------------------------|
|                | PICO_INVALID_HANDLE           |
|                | PICO_NO_SAMPLES_AVAILABLE     |
|                | PICO_DEVICE_SAMPLING          |
|                | PICO_NULL_PARAMETER           |
|                | PICO_SEGMENT_OUT_OF_RANGE     |
|                | PICO_STARTINDEX_INVALID       |
|                | PICO_ETS_NOT_RUNNING          |
|                | PICO_BUFFERS_NOT_SET          |
|                | PICO_INVALID_PARAMETER        |
|                | PICO_TOO_MANY_SAMPLES         |
|                | PICO_DATA_NOT_AVAILABLE       |
|                | PICO_STARTINDEX_INVALID       |
|                | PICO_INVALID_SAMPLERATIO      |
|                | PICO_INVALID_CALL             |
|                | PICO_NOT_RESPONDING           |
|                | PICO_MEMORY                   |
|                | PICO_RATIO_MODE_NOT_SUPPORTED |
|                | PICO_DRIVER_FUNCTION          |

#### 3.18.1 Downsampling modes

Various methods of data reduction, or **downsampling**, are possible with the PicoScope 2000 Series oscilloscopes. The downsampling is done at high speed by dedicated hardware inside the scope, making your application faster and more responsive than if you had to do all the data processing in software.

You specify the downsampling mode when you call one of the data collection functions such as <a href="mailto:ps2000aGetValues">ps2000aGetValues</a>. The following modes are available:

| PS2000A_RATIO_MODE_AGGREGATE | Reduces every block of <i>n</i> values to just two values: a minimum and a maximum. The minimum and maximum values are returned in two separate buffers.                          |
|------------------------------|----------------------------------------------------------------------------------------------------|
| PS2000A_RATIO_MODE_AVERAGE   | Reduces every block of <i>n</i> values to a single value representing the average (arithmetic mean) of all the values. Equivalent to the 'oversampling' function on older scopes. |
| PS2000A_RATIO_MODE_DECIMATE  | Reduces every block of <i>n</i> values to just the first value in the block, discarding all the other values.                                                                     |

#### 3.19 ps2000aGetValuesAsync() - get streaming data with callback

```
PICO_STATUS ps2000aGetValuesAsync
                              handle,
  int16_t
                              startIndex,
  uint32_t
                              noOfSamples,
  uint32_t
  uint32_t
                              downSampleRatio,
  PS2000A_RATIO_MODE
                              downSampleRatioMode,
                              segmentIndex,
  uint32_t
   void
                              * lpDataReady,
   void
                              * pParameter
)
```

This function returns data either with or without <u>downsampling</u>, starting at the specified sample number. It is used to get the stored data from the scope after data collection has stopped. It returns the data using a <u>callback</u>.

| Applicability  | Streaming mode and block mode                                                                                                    |
|----------------|----------------------------------------------------------------------------------------------------|
| Arguments      | handle, device identifier returned by ps2000aOpenUnit                                                                                                    |
|                | startIndex, see <u>ps2000aGetValues</u>                                                                                                    |
|                | noOfSamples, see <u>ps2000aGetValues</u>                                                                                                    |
|                | downSampleRatio, see <u>ps2000aGetValues</u>                                                                                                    |
|                | downSampleRatioMode, see <u>ps2000aGetValues</u>                                                                                                    |
|                | segmentIndex, see <u>ps2000aGetValues</u>                                                                                                    |
|                | * lpDataReady, a pointer to the user-supplied function that will be called when the data is ready. This will be a <a href="mailto:psi2000aDataReady">psi2000aDataReady</a> function for block-mode data or a |
|                | ps2000aStreamingReady function for streaming-mode data.                                                                                                    |
|                | * pParameter, a void pointer that will be passed to the callback function. The data type is determined by the application.                                                                                   |
| <u>Returns</u> | PICO_OK                                                                                                    |
|                | PICO_INVALID_HANDLE                                                                                                    |
|                | PICO_NO_SAMPLES_AVAILABLE                                                                                                    |
|                | PICO_DEVICE_SAMPLING                                                                                                    |
|                | PICO_NULL_PARAMETER                                                                                                    |
|                | PICO_STARTINDEX_INVALID                                                                                                    |
|                | PICO_SEGMENT_OUT_OF_RANGE                                                                                                    |
|                | PICO_INVALID_PARAMETER                                                                                                    |
|                | PICO_DATA_NOT_AVAILABLE                                                                                                    |
|                | PICO_INVALID_SAMPLERATIO                                                                                                    |
|                | PICO_INVALID_CALL                                                                                                    |
|                | PICO_DRIVER_FUNCTION                                                                                                    |

#### 3.20 ps2000aGetValuesBulk() - get data in rapid block mode

```
PICO_STATUS ps2000aGetValuesBulk
                              handle,
  int16_t
                              * noOfSamples,
  uint32_t
                              fromSegmentIndex,
  uint32_t
  uint32_t
                              toSegmentIndex,
                              downSampleRatio,
  uint32_t
  PS2000A_RATIO_MODE
                              downSampleRatioMode,
                              * overflow
  int16_t
)
```

This function retrieves waveforms captured using <u>rapid block mode</u>. The waveforms must have been collected sequentially and in the same run.

| Applicability | Rapid block mode                                                                                                    |
|---------------|----------------------------------------------------------------------------------------------------|
| Arguments     | handle, device identifier returned by ps2000aOpenUnit                                                                                                    |
|               | * noOfSamples, on entry, the number of samples required; on exit, the actual number retrieved. The number of samples retrieved will not be more than the number requested. The data retrieved always starts with the first sample captured.                                                                                                    |
|               | fromSegmentIndex, the first segment from which the waveform should be retrieved                                                                                                    |
|               | toSegmentIndex, the last segment from which the waveform should be retrieved                                                                                                    |
|               | downSampleRatio, see <u>ps2000aGetValues</u>                                                                                                    |
|               | downSampleRatioMode, see <u>ps2000aGetValues</u>                                                                                                    |
|               | * overflow, an array of integers equal to or larger than the number of waveforms to be retrieved. Each segment index has a corresponding entry in the overflow array, with overflow[0] containing the flags for the segment numbered fromSegmentIndex and the last element in the array containing the flags for the segment numbered toSegmentIndex. Each element in the array is a bit field as described under ps2000aGetValues. |
| Returns       | PICO_OK                                                                                                    |
|               | PICO_INVALID_HANDLE                                                                                                    |
|               | PICO_INVALID_PARAMETER                                                                                                    |
|               | PICO_INVALID_SAMPLERATIO                                                                                                    |
|               | PICO_ETS_NOT_RUNNING                                                                                                    |
|               | PICO_BUFFERS_NOT_SET                                                                                                    |
|               | PICO_TOO_MANY_SAMPLES                                                                                                    |
|               | PICO_SEGMENT_OUT_OF_RANGE                                                                                                    |
|               | PICO_NO_SAMPLES_AVAILABLE                                                                                                    |
|               | PICO_NOT_RESPONDING                                                                                                    |
|               | PICO_DRIVER_FUNCTION                                                                                                    |

#### 3.21 ps2000aGetValuesOverlapped() - set up data collection ahead of capture

```
PICO_STATUS ps2000aGetValuesOverlapped
  int16_t
                              handle,
  uint32_t
                              startIndex,
                              * noOfSamples,
  uint32_t
                              downSampleRatio,
  uint32 t
                              downSampleRatioMode,
  PS2000A_RATIO_MODE
  uint32_t
                              segmentIndex,
                              * overflow
  int16_t
)
```

This function allows you to make a deferred data-collection request in block mode. The request will be executed, and the arguments validated, when you call <a href="mailto:ps2000aRunBlock">ps2000aRunBlock</a>. The advantage of this function is that the driver makes contact with the scope only once, when you call <a href="ps2000aRunBlock">ps2000aRunBlock</a>, compared with the two contacts that occur when you use the conventional <a href="ps2000aRunBlock">ps2000aRunBlock</a>, <a href="ps2000aGetValues">ps2000aGetValues</a> calling sequence. This slightly reduces the dead time between successive captures in block mode.

After calling <u>ps2000aRunBlock</u>, you can optionally use <u>ps2000aGetValues</u> to request further copies of the data. This might be required if you wish to display the data with different data reduction settings.

| Applicability  | Block mode                                                                                                    |
|----------------|----------------------------------------------------------------------------------------------------|
| Arguments      | handle, device identifier returned by <u>ps2000aOpenUnit</u>                                                                                                    |
|                | startIndex, see <u>ps2000aGetValues</u>                                                                                                    |
|                | * noOfSamples, on entry, the number of raw samples to be collected before any downsampling is applied. On exit, the actual number stored in the buffer. The number of samples retrieved will not be more than the number requested, and the data retrieved starts at startIndex. |
|                | downSampleRatio, see <u>ps2000aGetValues</u>                                                                                                    |
|                | downSampleRatioMode, see <u>ps2000aGetValues</u>                                                                                                    |
|                | segmentIndex, see <u>ps2000aGetValues</u>                                                                                                    |
|                | * overflow, see <u>ps2000aGetValuesBulk</u>                                                                                                    |
| <u>Returns</u> | PICO_OK                                                                                                    |
|                | PICO_INVALID_HANDLE                                                                                                    |
|                | PICO_INVALID_PARAMETER                                                                                                    |
|                | PICO_DRIVER_FUNCTION                                                                                                    |

#### 3.21.1 Using the GetValuesOverlapped functions

- 1. Open the oscilloscope using ps2000aOpenUnit.
- 2. Select channel ranges and AC/DC coupling using ps2000aSetChannel.
- 3. Using ps2000aGetTimebase, select timebases until the required nanoseconds per sample is located.
- 4. Use the trigger setup functions <u>ps2000aSetTriggerChannelDirections</u> and <u>ps2000aSetTriggerChannelProperties</u> to set up the trigger if required.
- 5. Wait until the oscilloscope is ready using the <u>ps2000aBlockReady</u> callback (or poll using <u>ps2000aIsReady</u>).
- 6. Use <u>ps2000aSetDataBuffer</u> to tell the driver where your memory buffer is.
- 7. Set up the transfer of the block of data from the oscilloscope using ps2000aGetValuesOverlapped.
- 8. Start the oscilloscope running using ps2000aRunBlock.
- 9. Display the data.
- 10. Stop the oscilloscope.
- 11. Repeat steps 8 and 9 if needed.

A similar procedure can be used with <u>rapid block mode</u> using the <u>ps2000aGetValuesOverlappedBulk</u> function.

#### 3.22 ps2000aGetValuesOverlappedBulk() - set up data collection in rapid block mode

```
PICO_STATUS ps2000aGetValuesOverlappedBulk
   int16_t
                              handle,
  uint32_t
                              startIndex,
                              * noOfSamples,
  uint32_t
                              downSampleRatio,
  uint32 t
                              downSampleRatioMode,
   PS2000A_RATIO_MODE
   uint32_t
                              fromSegmentIndex,
                              toSegmentIndex,
  uint32_t
                              * overflow
   int16_t
)
```

This function allows you to make a deferred data-collection request, which will later be executed, and the arguments validated, when you call <a href="mailto:ps2000aRunBlock">ps2000aRunBlock</a> in rapid block mode. The advantage of this method is that the driver makes contact with the scope only once, when you call <a href="ps2000aRunBlock">ps2000aRunBlock</a>, compared with the two contacts that occur when you use the conventional <a href="ps2000aRunBlock">ps2000aGetValuesBulk</a> calling sequence. This slightly reduces the dead time between successive captures in rapid block mode.

After calling <u>ps2000aRunBlock</u>, you can optionally use <u>ps2000aGetValues</u> to request further copies of the data. This might be required if you wish to display the data with different data reduction settings.

| Applicability  | Rapid block mode                                             |
|----------------|--------------------------------------------------------------|
| Arguments      | handle, device identifier returned by <u>ps2000aOpenUnit</u> |
|                | startIndex, see <u>ps2000aGetValues</u>                      |
|                | * noOfSamples, see <u>ps2000aGetValuesOverlapped</u>         |
|                | downSampleRatio, see <u>ps2000aGetValues</u>                 |
|                | downSampleRatioMode, see <u>ps2000aGetValues</u>             |
|                | fromSegmentIndex, see <u>ps2000aGetValuesBulk</u>            |
|                | toSegmentIndex, see <u>ps2000aGetValuesBulk</u>              |
|                | * overflow, see <u>ps2000aGetValuesBulk</u>                  |
| <u>Returns</u> | PICO_OK                                                      |
|                | PICO_INVALID_HANDLE                                          |
|                | PICO_INVALID_PARAMETER                                       |
|                | PICO_DRIVER_FUNCTION                                         |

## 3.23 ps2000aGetValuesTriggerTimeOffsetBulk() - get rapid-block waveform times (32-bit)

```
PICO_STATUS ps2000aGetValuesTriggerTimeOffsetBulk (

int16_t handle,

uint32_t *timesUpper,

uint32_t *timesLower,

PS2000A_TIME_UNITS *timeUnits,

uint32_t fromSegmentIndex,

uint32_t toSegmentIndex
)
```

This function retrieves the time offsets, as lower and upper 32-bit values, for waveforms obtained in <u>rapid block mode</u>. The time offset of a waveform is the delay from the trigger sampling instant to the time at which the driver estimates the waveform to have crossed the trigger threshold. You can add this offset to the time of each sample in the waveform to reduce trigger jitter. Without using the time offset, trigger jitter can be up to 1 sample period; adding the time offset reduces jitter to a small fraction of a sample period.

This function is provided for use in programming environments that do not support 64-bit integers. If your programming environment supports this data type, it is easier to use <a href="mailto:ps2000aGetValuesTriggerTimeOffsetBulk64">ps2000aGetValuesTriggerTimeOffsetBulk64</a>.

| Applicability  | Rapid block mode                                                                                                    |
|----------------|----------------------------------------------------------------------------------------------------|
| Arguments      | handle, device identifier returned by ps2000aOpenUnit                                                                                               |
|                | * timesUpper, an array of integers. On exit, the most significant 32 bits of the time offset                                                        |
|                | for each requested segment index. times[0] will hold the fromSegmentIndex time                                                                      |
|                | offset and the last times index will hold the toSegmentIndex time offset. The array                                                                 |
|                | must be long enough to hold the number of requested times.                                                                                          |
|                | * timesLower, an array of integers. On exit, the least significant 32 bits of the time offset                                                       |
|                | for each requested segment index. times[0] will hold the fromSegmentIndex time                                                                      |
|                | offset and the last times index will hold the toSegmentIndex time offset. The array size must be long enough to hold the number of requested times. |
|                | * timeUnits, an array of integers. The array must be long enough to hold the number of                                                              |
|                | requested times. On exit, timeUnits[0] will contain the time unit for fromSegmentIndex                                                              |
|                | and the last element will contain the time unit for toSegmentIndex. Refer to                                                                        |
|                | <u>ps2000aGetTriggerTimeOffset</u> for allowable values.                                                                                            |
|                | fromSegmentIndex, the first segment for which the time offset is required.                                                                          |
|                | toSegmentIndex, the last segment for which the time offset is required. If                                                                          |
|                | toSegmentIndex is less than fromSegmentIndex then the driver will wrap around from                                                                  |
|                | the last segment to the first.                                                                                                    |
| <u>Returns</u> | PICO_OK                                                                                                    |
|                | PICO_INVALID_HANDLE                                                                                                    |
|                | PICO_NOT_USED_IN_THIS_CAPTURE_MODE                                                                                                    |
|                | PICO_NOT_RESPONDING                                                                                                    |
|                | PICO_NULL_PARAMETER                                                                                                    |
|                | PICO_DEVICE_SAMPLING                                                                                                    |
|                | PICO_SEGMENT_OUT_OF_RANGE                                                                                                    |
|                | PICO_NO_SAMPLES_AVAILABLE                                                                                                    |
|                | PICO_DRIVER_FUNCTION                                                                                                    |

### 3.24 ps2000aGetValuesTriggerTimeOffsetBulk64() – get rapid-block waveform times (64-bit)

```
PICO_STATUS ps2000aGetValuesTriggerTimeOffsetBulk64 (

int16_t handle,
int64_t * times,
PS2000A_TIME_UNITS * timeUnits,
uint32_t fromSegmentIndex,
uint32_t toSegmentIndex
)
```

This function retrieves the 64-bit time offsets for waveforms captured in <u>rapid block mode</u>.

A 32-bit version of this function, <u>ps2000aGetValuesTriggerTimeOffsetBulk</u>, is available for use with programming languages that do not support 64-bit integers.

| Applicability | Rapid block mode                                                                                                    |
|---------------|----------------------------------------------------------------------------------------------------|
| Arguments     | handle, device identifier returned by ps2000aOpenUnit                                                                                                    |
|               | * times, an array of integers. On exit, this will hold the time offset for each requested                                                                                                    |
|               | segment index. times[0] will hold the time offset for fromSegmentIndex, and the last times index will hold the time offset for toSegmentIndex. The array must be long enough to hold the number of times requested.                                                                                                    |
|               | * timeUnits, an array of integers long enough to hold the number of requested times. timeUnits[0] will contain the time unit for fromSegmentIndex, and the last element will contain the toSegmentIndex. Refer to <a href="mailto:ps2000aGetTriggerTimeOffset64">ps2000aGetTriggerTimeOffset64</a> for specific figures. |
|               | fromSegmentIndex, the first segment for which the time offset is required. The results for this segment will be placed in times[0] and timeUnits[0].                                                                                                    |
|               | toSegmentIndex, the last segment for which the time offset is required. The results for this segment will be placed in the last elements of the times and timeUnits arrays. If toSegmentIndex is less than fromSegmentIndex then the driver will wrap around from the last segment to the first.                         |
| Returns       | PICO_OK                                                                                                    |
|               | PICO_INVALID_HANDLE                                                                                                    |
|               | PICO_NOT_USED_IN_THIS_CAPTURE_MODE                                                                                                    |
|               | PICO_NOT_RESPONDING                                                                                                    |
|               | PICO_NULL_PARAMETER                                                                                                    |
|               | PICO_DEVICE_SAMPLING                                                                                                    |
|               | PICO_SEGMENT_OUT_OF_RANGE                                                                                                    |
|               | PICO_NO_SAMPLES_AVAILABLE                                                                                                    |
|               | PICO_DRIVER_FUNCTION                                                                                                    |

#### 3.25 ps2000aHoldOff() – not supported

```
PICO_STATUS ps2000aHoldOff
(
    int16_t handle,
    uint64_t holdoff,
    PS2000A_HOLDOFF_TYPE type
)
```

This function has no effect and is reserved for future use.

| Applicability | Not supported. Reserved for future use.                                                                                                    |
|---------------|----------------------------------------------------------------------------------------------------|
| Arguments     | handle, device identifier returned by <a href="mailto:ps2000aOpenUnit">ps2000aOpenUnit</a> holdoff, reserved for future use  type, reserved for future use |
| Returns       | PICO_OK PICO_INVALID_HANDLE                                                                                                    |

#### 3.26 ps2000alsReady() - poll driver in block mode

```
PICO_STATUS ps2000aIsReady
(
    int16_t handle,
    int16_t * ready
)
```

This function may be used instead of a callback function to receive data from <u>ps2000aRunBlock</u>. To use this method, pass a NULL pointer as the lpReady argument to <u>ps2000aRunBlock</u>. You must then poll the driver to see if it has finished collecting the requested samples.

| Applicability  | Block mode                                                                                                    |
|----------------|----------------------------------------------------------------------------------------------------|
| Arguments      | handle, device identifier returned by <u>ps2000aOpenUnit</u> * ready, output: indicates the state of the collection. If zero, the device is still collecting. |
|                | If non-zero, the device has finished collecting and <u>ps2000aGetValues</u> can be used to retrieve the data.                                                 |
| <u>Returns</u> | PICO_OK                                                                                                    |
|                | PICO_INVALID_HANDLE                                                                                                    |
|                | PICO_DRIVER_FUNCTION                                                                                                    |
|                | PICO_NULL_PARAMETER                                                                                                    |
|                | PICO_NO_SAMPLES_AVAILABLE                                                                                                    |
|                | PICO_CANCELLED                                                                                                    |
|                | PICO_NOT_RESPONDING                                                                                                    |

## 3.27 ps2000alsTriggerOrPulseWidthQualifierEnabled() – get trigger status

```
PICO_STATUS ps2000aIsTriggerOrPulseWidthQualifierEnabled (

int16_t handle,
int16_t * triggerEnabled,
int16_t * pulseWidthQualifierEnabled
)
```

This function discovers whether a trigger, or pulse width triggering, is enabled.

| Applicability  | Call after setting up the trigger, and just before calling either <u>ps2000aRunBlock</u> or <u>ps2000aRunStreaming</u> .                                                                                                    |
|----------------|----------------------------------------------------------------------------------------------------|
| Arguments      | handle, device identifier returned by <a href="mailto:ps2000aOpenUnit">ps2000aOpenUnit</a> * triggerEnabled, on exit, indicates whether the trigger will successfully be set when <a href="ps2000aRunBlock">ps2000aRunBlock</a> or <a href="ps2000aRunStreaming">ps2000aRunStreaming</a> is called. A non-zero value indicates that the trigger is set, zero that the trigger is not set.  * pulseWidthQualifierEnabled, on exit, indicates whether the pulse width qualifier will successfully be set when <a href="ps2000aRunBlock">ps2000aRunBlock</a> or <a href="ps2000aRunStreaming">ps2000aRunStreaming</a> is called. A non-zero value indicates that the pulse width qualifier is set, zero that the pulse width qualifier is not set. |
| <u>Returns</u> | PICO_OK PICO_INVALID_HANDLE PICO_NULL_PARAMETER PICO_DRIVER_FUNCTION                                                                                                    |

## 3.28 ps2000aMaximumValue() – get maximum ADC count in get-values calls

```
PICO_STATUS ps2000aMaximumValue (
    int16_t handle
    int16_t * value
)
```

This function returns the maximum ADC count returned by calls to the "GetValues" functions.

| Applicability  | All modes                                             |
|----------------|-------------------------------------------------------|
| Arguments      | handle, device identifier returned by ps2000aOpenUnit |
|                | * value, output: the maximum ADC value                |
| <u>Returns</u> | PICO_OK                                               |
|                | PICO_USER_CALLBACK                                    |
|                | PICO_INVALID_HANDLE                                   |
|                | PICO_TOO_MANY_SEGMENTS                                |
|                | PICO_MEMORY                                           |
|                | PICO_DRIVER_FUNCTION                                  |

## 3.29 ps2000aMemorySegments() – divide scope memory into segments

This function sets the number of memory segments that the scope will use.

When the scope is <u>opened</u>, the number of segments defaults to 1, meaning that each capture fills the scope's available memory. This function allows you to divide the memory into a number of segments so that the scope can store several waveforms sequentially.

| Applicability  | All modes                                                                                                    |
|----------------|----------------------------------------------------------------------------------------------------|
| Arguments      | handle, device identifier returned by <u>ps2000aOpenUnit</u>                                                                                                    |
|                | nSegments, the number of segments required, from 1 to 32                                                                                                    |
|                | * nMaxSamples, on exit, the number of samples available in each segment. This is the total number over all channels, so if more than one channel is in use then the number of samples available to each channel is nMaxSamples divided by the number of channels. |
| <u>Returns</u> | PICO_OK                                                                                                    |
|                | PICO_USER_CALLBACK                                                                                                    |
|                | PICO_INVALID_HANDLE                                                                                                    |
|                | PICO_TOO_MANY_SEGMENTS                                                                                                    |
|                | PICO_MEMORY                                                                                                    |
|                | PICO_DRIVER_FUNCTION                                                                                                    |

# 3.30 ps2000aMinimumValue() – get minimum ADC count in get-values calls

```
PICO_STATUS ps2000aMinimumValue (
    int16_t handle
    int16_t * value
)
```

This function returns the minimum ADC count returned by calls to the GetValues functions.

| Applicability  | All modes                                             |
|----------------|-------------------------------------------------------|
| Arguments      | handle, device identifier returned by ps2000aOpenUnit |
|                | * value, output: the minimum ADC value                |
| <u>Returns</u> | PICO_OK                                               |
|                | PICO_USER_CALLBACK                                    |
|                | PICO_INVALID_HANDLE                                   |
|                | PICO_TOO_MANY_SEGMENTS                                |
|                | PICO_MEMORY                                           |
|                | PICO_DRIVER_FUNCTION                                  |

## 3.31 ps2000aNoOfStreamingValues() – get number of samples in streaming mode

```
PICO_STATUS ps2000aNoOfStreamingValues (
    int16_t handle,
    uint32_t * noOfValues
)
```

This function returns the number of samples available after data collection in <u>streaming mode</u>. Call it after calling <u>ps2000aStop</u>.

| Applicability  | Streaming mode                                                                                                    |
|----------------|----------------------------------------------------------------------------------------------------|
| Arguments      | handle, device identifier returned by <a href="mailto:ps2000a0penUnit">ps2000a0penUnit</a> * noOfValues, on exit, the number of samples |
| <u>Returns</u> | PICO_OK PICO_INVALID_HANDLE PICO_NULL_PARAMETER PICO_NO_SAMPLES_AVAILABLE PICO_NOT_USED PICO_BUSY PICO_DRIVER_FUNCTION                  |

#### 3.32 ps2000aOpenUnit() - open a scope device

This function opens a PicoScope 2000 Series (A API) scope attached to the computer. The maximum number of units that can be opened depends on the operating system, the kernel driver and the computer.

| Applicability  | All modes                                                                                                    |
|----------------|----------------------------------------------------------------------------------------------------|
| Arguments      | <ul> <li>* handle, on exit, the result of the attempt to open a scope: <ul> <li>-1 : if the scope fails to open</li> <li>0 : if no scope is found</li> <li>&gt; 0 : a number that uniquely identifies the scope</li> </ul> </li> <li>If a valid handle is returned, it must be used in all subsequent calls to API functions to identify this scope.</li> <li>* serial, on entry, a null-terminated string containing the serial number of the scope to be opened. If serial is NULL then the function opens the first scope found; otherwise, it</li> </ul> |
| <u>Returns</u> | tries to open the scope that matches the string.  PICO_OK  PICO_OS_NOT_SUPPORTED  PICO_OPEN_OPERATION_IN_PROGRESS  PICO_EEPROM_CORRUPT  PICO_KERNEL_DRIVER_TOO_OLD  PICO_FPGA_FAIL  PICO_MEMORY_CLOCK_FREQUENCY  PICO_FW_FAIL  PICO_MAX_UNITS_OPENED  PICO_NOT_FOUND (if the specified unit was not found)  PICO_NOT_RESPONDING  PICO_MEMORY_FAIL  PICO_ANALOG_BOARD  PICO_CONFIG_FAIL_AWG  PICO_INITIALISE_FPGA                                                                                                    |

## 3.33 ps2000aOpenUnitAsync() – open a scope device without blocking

This function opens a scope without blocking the calling thread. You can find out when it has finished by periodically calling <u>ps2000aOpenUnitProgress</u> until that function returns a non-zero value.

| Applicability | All modes                                                                                                    |
|---------------|----------------------------------------------------------------------------------------------------|
| Arguments     | * status, a status code:  0 if the open operation was disallowed because another open operation is in progress 1 if the open operation was successfully started  * serial, see ps2000aOpenUnit |
| Returns       | PICO OK                                                                                                    |
| Neturis       | PICO_OR PICO_OPEN_OPERATION_IN_PROGRESS PICO_OPERATION_FAILED                                                                                                    |

## 3.34 ps2000aOpenUnitProgress() – check progress of OpenUnit call

This function checks on the progress of a request made to <u>ps2000aOpenUnitAsync</u> to open a scope.

| Applicability  | Use after ps2000aOpenUnitAsync                                                                                                   |
|----------------|----------------------------------------------------------------------------------------------------|
| Arguments      | * handle, see <u>ps2000aOpenUnit</u> . This handle is valid only if the function returns PICO_OK.                                |
|                | * progressPercent, on exit, the percentage progress towards opening the scope. 100% implies that the open operation is complete. |
|                | * complete, set to 1 when the open operation has finished                                                                        |
| <u>Returns</u> | PICO_OK                                                                                                    |
|                | PICO_NULL_PARAMETER                                                                                                    |
|                | PICO_OPERATION_FAILED                                                                                                    |

## 3.35 ps2000aPingUnit() – check communication with opened device

```
PICO_STATUS ps2000aPingUnit
(
    int16_t handle
)
```

This function can be used to check that the already opened device is still connected to the USB port and communication is successful.

| Applicability  | All modes                                                                      |
|----------------|--------------------------------------------------------------------------------|
| Arguments      | handle, device identifier returned by <u>ps2000aOpenUnit</u>                   |
| <u>Returns</u> | PICO_OK PICO_INVALID_HANDLE PICO_DRIVER_FUNCTION PICO_BUSY PICO_NOT_RESPONDING |

## 3.36 ps2000aQueryOutputEdgeDetect() – find out if state trigger edge-detection is enabled

This function obtains the state of the edge-detect flag, which is described in <a href="mailto:ps2000aSetOutputEdgeDetect">ps2000aSetOutputEdgeDetect</a>.

| Applicability  | Level and window trigger types                               |
|----------------|--------------------------------------------------------------|
| Arguments      | handle, device identifier returned by <u>ps2000aOpenUnit</u> |
|                | state, on exit, the value of the edge-detect flag:           |
|                | 0 : do not wait for a signal transition                      |
|                | <> 0 : wait for a signal transition (default)                |
| <u>Returns</u> | PICO_OK                                                      |

#### 3.37 ps2000aRunBlock() - capture in block mode

```
PICO_STATUS ps2000aRunBlock
                               handle.
  int16_t
   int32_t
                               noOfPreTriggerSamples,
   int32_t
                               noOfPostTriggerSamples,
  uint32 t
                               timebase.
                               oversample,
   int16_t
  int32_t
                               * timeIndisposedMs,
                               segmentIndex,
  uint32_t
                               lpReady,
   ps2000aBlockReady
                               * pParameter
   void
)
```

This function starts collecting data in <u>block mode</u>. For a step-by-step guide to this process, see <u>Using block mode</u>.

The number of samples is determined by noOfPreTriggerSamples and noOfPostTriggerSamples (see below for details). The total number of samples must not be more than the size of the <u>segment</u> referred to by segmentIndex.

| Block mode, rapid block mode                                                                                                    |
|----------------------------------------------------------------------------------------------------|
| handle, device identifier returned by <u>ps2000aOpenUnit</u>                                                                                                    |
| noOfPreTriggerSamples, the number of samples to store before the trigger event                                                                                                    |
| noOfPostTriggerSamples, the number of samples to store after the trigger event                                                                                                    |
| Note: the maximum number of samples returned is always noOfPreTriggerSamples + noOfPostTriggerSamples. This is true even if no trigger event has been set.                                                                                                    |
| timebase, a number in the range 0 to 2 <sup>32</sup> –1. See the <u>guide to calculating timebase</u> <u>values</u> . This argument is ignored in ETS mode, when <u>ps2000aSetEts</u> selects the timebase instead.                                                     |
| oversample, not used                                                                                                    |
| * timeIndisposedMs, on exit, the time, in milliseconds, that the scope will spend collecting samples. This does not include any auto trigger timeout. It is not valid in <a href="ETS">ETS</a> capture mode. The pointer can be set to null if a value is not required. |
| segmentIndex, zero-based, which memory segment to use                                                                                                    |
| lpReady, a pointer to the <u>ps2000aBlockReady</u> callback function that the driver will call when the data has been collected. To use the <u>ps2000aIsReady</u> polling method instead of a callback function, set this pointer to NULL.                              |
| * pParameter, a void pointer that is passed to the <u>ps2000aBlockReady</u> callback function. The callback can use this pointer to return arbitrary data to the application.                                                                                           |
| PICO_OK                                                                                                    |
| PICO_BUFFERS_NOT_SET (in Overlapped mode)                                                                                                    |
| PICO_INVALID_HANDLE                                                                                                    |
| PICO_USER_CALLBACK                                                                                                    |
|                                                                                                    |

PICO\_SEGMENT\_OUT\_OF\_RANGE

PICO\_INVALID\_CHANNEL

PICO\_INVALID\_TRIGGER\_CHANNEL

PICO\_INVALID\_CONDITION\_CHANNEL

PICO\_TOO\_MANY\_SAMPLES

PICO\_INVALID\_TIMEBASE

PICO\_NOT\_RESPONDING

PICO\_CONFIG\_FAIL

PICO\_INVALID\_PARAMETER

PICO\_NOT\_RESPONDING

PICO\_TRIGGER\_ERROR

PICO\_DRIVER\_FUNCTION

PICO\_FW\_FAIL

PICO\_NOT\_ENOUGH\_SEGMENTS (in Bulk mode)

PICO\_PULSE\_WIDTH\_QUALIFIER

PICO\_SEGMENT\_OUT\_OF\_RANGE (in Overlapped mode)

PICO\_STARTINDEX\_INVALID (in Overlapped mode)

PICO\_INVALID\_SAMPLERATIO (in Overlapped mode)

PICO\_CONFIG\_FAIL

### 3.38 ps2000aRunStreaming() – capture in streaming mode

```
PICO_STATUS ps2000aRunStreaming
   int16_t
                              handle.
  uint32_t
                              * sampleInterval,
                              sampleIntervalTimeUnits
  PS2000A_TIME_UNITS
                              maxPreTriggerSamples,
  uint32 t
                              maxPostTriggerSamples,
   uint32_t
   int16_t
                              autoStop,
                              downSampleRatio,
   uint32_t
                              downSampleRatioMode,
   PS2000A_RATIO_MODE
                              overviewBufferSize
   uint32_t
)
```

This function tells the oscilloscope to start collecting data in <u>streaming mode</u>. When data has been collected from the device it is <u>downsampled</u> if necessary and then delivered to the application. Call <u>ps2000aGetStreamingLatestValues</u> to retrieve the data. See <u>Using streaming mode</u> for a step-by-step guide to this process.

When a trigger is set, the total number of samples stored in the driver is the sum of maxPreTriggerSamples and maxPostTriggerSamples. If autoStop is false, this will become the maximum number of samples without downsampling.

| Applicability | Streaming mode                                                                                                    |
|---------------|----------------------------------------------------------------------------------------------------|
| Arguments     | handle, device identifier returned by ps2000aOpenUnit                                                                                                    |
|               | * sampleInterval, on entry, the requested time interval between samples; on exit, the actual time interval used                                                                                           |
|               | action time interval acco                                                                                                    |
|               | sampleIntervalTimeUnits, the unit of time used for sampleInterval. Use one of these                                                                                                    |
|               | values:                                                                                                    |
|               | PS2000A_FS                                                                                                    |
|               | PS2000A_PS                                                                                                    |
|               | PS2000A_NS                                                                                                    |
|               | PS2000A_US                                                                                                    |
|               | PS2000A_MS                                                                                                    |
|               | PS2000A_S                                                                                                    |
|               | maxPreTriggerSamples, the maximum number of raw samples before a trigger event for each enabled channel. If no trigger condition is set this argument is ignored.                                         |
|               | maxPostTriggerSamples, the maximum number of raw samples after a trigger event for each enabled channel. If no trigger condition is set, this argument states the maximum number of samples to be stored. |
|               | autoStop, a flag that specifies if the streaming should stop when all of maxSamples have been captured                                                                                                    |
|               | downSampleRatio, see <u>ps2000aGetValues</u>                                                                                                    |
|               | downSampleRatioMode, see <u>ps2000aGetValues</u>                                                                                                    |
|               |                                                                                                    |
|               |                                                                                                    |

|                | overviewBufferSize, the size of the overview buffers. These are temporary buffers used for storing the data before returning it to the application. The size is the same as the bufferLth value passed to <a href="mailto:ps2000aSetDataBuffer">ps2000aSetDataBuffer</a> . |
|----------------|----------------------------------------------------------------------------------------------------|
| <u>Returns</u> | PICO_OK                                                                                                    |
|                | PICO_INVALID_HANDLE                                                                                                    |
|                | PICO_ETS_MODE_SET                                                                                                    |
|                | PICO_USER_CALLBACK                                                                                                    |
|                | PICO_NULL_PARAMETER                                                                                                    |
|                | PICO_INVALID_PARAMETER                                                                                                    |
|                | PICO_STREAMING_FAILED                                                                                                    |
|                | PICO_NOT_RESPONDING                                                                                                    |
|                | PICO_TRIGGER_ERROR                                                                                                    |
|                | PICO_INVALID_SAMPLE_INTERVAL                                                                                                    |
|                | PICO_INVALID_BUFFER                                                                                                    |
|                | PICO_DRIVER_FUNCTION                                                                                                    |
|                | PICO_FW_FAIL                                                                                                    |
|                | PICO_MEMORY                                                                                                    |

### 3.39 ps2000aSetChannel() – set up input channel

```
PICO_STATUS ps2000aSetChannel
(

int16_t handle,
PS2000A_CHANNEL channel,
int16_t enabled,
PS2000A_COUPLING type,
PS2000A_RANGE range,
float analogOffset
)
```

This function specifies whether an input channel is to be enabled, its input coupling type, voltage range, analog offset.

| Applicability | All modes                                                                                                    |  |  |
|---------------|----------------------------------------------------------------------------------------------------|--|--|
| Arguments     | handle, device identifier returned by ps2000aOpenUnit                                                                                                    |  |  |
|               | channel, the channel to be configured. The values are:                                                                                                    |  |  |
|               | PS2000A_CHANNEL_A: Channel A input                                                                                                    |  |  |
|               | PS2000A_CHANNEL_B: Channel B input                                                                                                    |  |  |
|               | PS2000A_CHANNEL_C: Channel C input                                                                                                    |  |  |
|               | PS2000A_CHANNEL_D: Channel D input                                                                                                    |  |  |
|               | enabled, whether or not to enable the channel. The values are:  TRUE:  enable                                                                                                    |  |  |
|               | FALSE: do not enable                                                                                                    |  |  |
|               | type, the impedance and coupling type. The values are: PS2000A_AC: 1 megohm impedance, AC coupling. The channel accepts input frequencies from about 1 hertz up to its maximum analog bandwidth.                                                                                                    |  |  |
|               | PS2000A_DC: 1 megohm impedance, DC coupling. The channel accepts all input frequencies from zero (DC) up to its maximum analog bandwidth.                                                                                                    |  |  |
|               | range, the input voltage range:                                                                                                    |  |  |
|               | PS2000A_20MV: ±20 mV                                                                                                    |  |  |
|               | PS2000A_50MV: ±50 mV                                                                                                    |  |  |
|               | PS2000A_100MV: ±100 mV                                                                                                    |  |  |
|               | PS2000A_200MV: ±200 mV                                                                                                    |  |  |
|               | PS2000A_500MV: ±500 mV                                                                                                    |  |  |
|               | analogOffset, a voltage to add to the input channel before digitization. The allowable range of offsets can be obtained from <a href="mailto:ps2000aGetAnalogueOffset">ps2000aGetAnalogueOffset</a> and depends on the input range selected for the channel. This argument is ignored if the device is a PicoScope 2205 MSO. |  |  |
| Returns       | PICO_OK                                                                                                    |  |  |
|               | PICO_USER_CALLBACK                                                                                                    |  |  |
|               | PICO_INVALID_HANDLE                                                                                                    |  |  |
|               | PICO_INVALID_CHANNEL                                                                                                    |  |  |
|               | PICO_INVALID_VOLTAGE_RANGE                                                                                                    |  |  |
|               | PICO_INVALID_COUPLING                                                                                                    |  |  |

| PICO_INVALID_ANALOGUE_OFFSET |
|------------------------------|
| PICO_DRIVER_FUNCTION         |

### 3.40 ps2000aSetDataBuffer() – register data buffer with driver

```
PICO_STATUS ps2000aSetDataBuffer
(

int16_t handle,
int32_t channel,
int16_t *buffer,
int32_t bufferLth,
uint32_t segmentIndex,
PS2000A_RATIO_MODE mode
)
```

This function tells the driver where to store the data, either unprocessed or <u>downsampled</u>, that will be returned after the next call to one of the GetValues functions. The function allows you to specify only a single buffer, so for aggregation mode, which requires two buffers, you need to call <u>ps2000aSetDataBuffers</u> instead.

You must allocate memory for the buffer before calling this function.

| Applicability  | Block, rapid block and streaming modes. All downsampling modes except aggregation.                            |
|----------------|----------------------------------------------------------------------------------------------------|
| Arguments      | handle, device identifier returned by <u>ps2000aOpenUnit</u>                                                  |
|                | channel, the channel you want to use with the buffer. Use one of these values for                             |
|                | analog channels:                                                                                              |
|                | PS2000A_CHANNEL_A                                                                                             |
|                | PS2000A_CHANNEL_B                                                                                             |
|                | PS2000A_CHANNEL_C                                                                                             |
|                | PS2000A_CHANNEL_D                                                                                             |
|                | To set the buffer for a digital port (MSO models only), use one of these values: PS2000A_DIGITAL_PORT0 = 0x80 |
|                | PS2000A_DIGITAL_PORT1 = 0x81                                                                                  |
|                | * buffer, the location of the buffer                                                                          |
|                | bufferLth, the size of the buffer array                                                                       |
|                | segmentIndex, the number of the memory segment to be used                                                     |
|                | mode, the <u>downsampling</u> mode. See <u>ps2000aGetValues</u> for the available modes, but                  |
|                | note that a single call to <u>ps2000aSetDataBuffer</u> can only associate one buffer with one                 |
|                | downsampling mode. If you intend to call <u>ps2000aGetValues</u> with more than one                           |
|                | downsampling mode activated, then you must call <u>ps2000aSetDataBuffer</u> several times                     |
| D . 1          | to associate a separate buffer with each downsampling mode.                                                   |
| <u>Returns</u> | PICO_OK                                                                                                    |
|                | PICO_INVALID_HANDLE                                                                                           |
|                | PICO_INVALID_CHANNEL                                                                                          |
|                | PICO_RATIO_MODE_NOT_SUPPORTED                                                                                 |
|                | PICO_SEGMENT_OUT_OF_RANGE                                                                                     |
|                | PICO_DRIVER_FUNCTION                                                                                          |
|                | PICO_INVALID_PARAMETER                                                                                        |

### 3.41 ps2000aSetDataBuffers() – register aggregated data buffers with driver

```
PICO_STATUS ps2000aSetDataBuffers
(

int16_t handle,
int32_t channel,
int16_t * bufferMax,
int16_t * bufferMin,
int32_t bufferLth,
uint32_t segmentIndex,
PS2000A_RATIO_MODE mode
)
```

This function tells the driver the location of one or two buffers for receiving data. You need to allocate memory for the buffers before calling this function. If you do not need two buffers, because you are not using <u>aggregate</u> mode, you can optionally use <u>ps2000aSetDataBuffer</u> instead.

| Applicability  | Block and streaming modes with aggregation.                                            |
|----------------|----------------------------------------------------------------------------------------|
| Arguments      | handle, device identifier returned by <u>ps2000aOpenUnit</u>                           |
|                | channel, the channel for which you want to set the buffers. Use one of these constants |
|                | PS2000A_CHANNEL_A                                                                      |
|                | PS2000A_CHANNEL_B                                                                      |
|                | PS2000A_CHANNEL_C                                                                      |
|                | PS2000A_CHANNEL_D                                                                      |
|                | To set the buffer for a digital port (MSO models only), use one of these values:       |
|                | PS2000A_DIGITAL_PORT0 = 0x80                                                           |
|                | PS2000A_DIGITAL_PORT1 = 0x81                                                           |
|                | * bufferMax, a buffer to receive the maximum data values in aggregation mode, or the   |
|                | non-aggregated values otherwise                                                        |
|                | * bufferMin, a buffer to receive the minimum aggregated data values. Not used in othe  |
|                | downsampling modes                                                                     |
|                | bufferLth, the size of the bufferMax and bufferMin arrays                              |
|                | segmentIndex, the number of the memory segment to be used                              |
|                | mode, see <u>ps2000aGetValues</u> .                                                    |
| <u>Returns</u> | PICO_OK                                                                                |
|                | PICO_INVALID_HANDLE                                                                    |
|                | PICO_INVALID_CHANNEL                                                                   |
|                | PICO_RATIO_MODE_NOT_SUPPORTED                                                          |
|                | PICO_SEGMENT_OUT_OF_RANGE                                                              |
|                | PICO_DRIVER_FUNCTION                                                                   |
|                | PICO_INVALID_PARAMETER                                                                 |

## 3.42 ps2000aSetDigitalAnalogTriggerOperand() – set up combined analog/digital trigger

```
PICO_STATUS ps2000aSetDigitalAnalogTriggerOperand (
    int16_t handle,
    PS2000A_TRIGGER_OPERAND operand
)
```

Mixed-signal (MSO) models in this series have two independent triggers, one for the analog input channels and another for the digital inputs. This function defines how the two triggers are combined.

| Applicability | MSO models only                                                                |  |
|---------------|--------------------------------------------------------------------------------|--|
| Arguments     | handle, device identifier returned by <u>ps2000aOpenUnit</u>                   |  |
|               | operand, one of the following constants:                                       |  |
|               | PS2000A_OPERAND_NONE, ignore the trigger settings                              |  |
|               | PS2000A_OPERAND_OR, fire when either trigger is activated                      |  |
|               | PS2000A_OPERAND_AND, fire when both triggers are activated                     |  |
|               | PS2000A_OPERAND_THEN, fire when one trigger is activated followed by the other |  |
| Returns       | PICO_OK                                                                        |  |
|               | PICO_INVALID_HANDLE                                                            |  |
|               | PICO_DRIVER_FUNCTION                                                           |  |
|               | PICO_NOT_USED                                                                  |  |
|               | PICO_INVALID_PARAMETER                                                         |  |

### 3.43 ps2000aSetDigitalPort() – set up digital input

```
PICO_STATUS ps2000aSetDigitalPort (

int16_t handle,
    PS2000A_DIGITAL_PORT port,
    int16_t enabled,
    int16_t logiclevel
```

This function is used to enable the <u>digital ports</u> of an MSO and set the logic level (the voltage point at which the state transitions from 0 to 1).

| Applicability | MSO devices only.                                                            |
|---------------|------------------------------------------------------------------------------|
|               | Block and streaming modes with aggregation.                                  |
|               | Not compatible with ETS mode.                                                |
| Arguments     | handle, device identifier returned by ps2000aOpenUnit                        |
|               | port, the digital port to be configured:                                     |
|               | PS2000A_DIGITAL_PORT0 = 0x80 (D0 to D7)                                      |
|               | PS2000A_DIGITAL_PORT1 = 0x81 (D8 to D15)                                     |
|               | enabled, whether or not to enable the channel. The values are:  TRUE: enable |
|               | FALSE: do not enable                                                         |
|               | logiclevel, the logic threshold voltage                                      |
|               | Range: -32767 (-5 V) to 32767 (5 V).                                         |
| Returns       | PICO_OK                                                                      |
|               | PICO_INVALID_HANDLE                                                          |
|               | PICO_INVALID_CHANNEL                                                         |
|               | PICO_RATIO_MODE_NOT_SUPPORTED                                                |
|               | PICO_SEGMENT_OUT_OF_RANGE                                                    |
|               | PICO_DRIVER_FUNCTION                                                         |
|               | PICO_INVALID_PARAMETER                                                       |

### 3.44 ps2000aSetEts() - set up equivalent-time sampling

```
PICO_STATUS ps2000aSetEts
(
int16_t handle,
    PS2000A_ETS_MODE mode,
    int16_t etsCycles,
    int16_t etsInterleave,
    int32_t * sampleTimePicoseconds
)
```

This function is used to enable or disable <u>ETS</u> (equivalent-time sampling) and to set the ETS parameters. See <u>ETS overview</u> for an explanation of ETS mode.

| Applicability  |                                                                             |                                                                                                    |  |
|----------------|-----------------------------------------------------------------------------|----------------------------------------------------------------------------------------------------|--|
|                | On MSOs, <u>ETS</u> mode not available when <u>digital port(s)</u> enabled. |                                                                                                    |  |
| Arguments      |                                                                             | handle, device identifier returned by <u>ps2000aOpenUnit</u>                                                                                                    |  |
|                | mode, the ETS mode. Use one of t                                            |                                                                                                    |  |
|                | PS2000A_ETS_OFF: d                                                          | isables ETS                                                                                                    |  |
|                | C                                                                           | nables ETS and provides etsCycles of data, which ma<br>ontain data from previously returned cycles                                                                                |  |
|                | T<br>th                                                                     | nables ETS and provides fresh data every etsCycles. his mode takes longer to provide each data set, but ne data sets are more stable and are guaranteed to contain only new data. |  |
|                | etsCycles, the number of cycles to cycles to give the most uniform sp       | store: the computer can then select etsInterleave read of samples.                                                                                                    |  |
|                | 1 *                                                                         | mes the value of etsInterleave, and not more than the                                                                                                    |  |
|                | 500 for the PicoScope 2206B, 2<br>2405A, 2406B, 2407B, 2408B                | 2206B MSO, 2207B, 2207B MSO, 2208B, 2208B MSO,                                                                                                    |  |
|                | PS2206_MAX_ETS_CYCLES f                                                     | or the PicoScope 2206, 2206A                                                                                                    |  |
|                | PS2207_MAX_ETS_CYCLES f                                                     |                                                                                                    |  |
|                | PS2208_MAX_ETS_CYCLES f                                                     | or the PicoScope 2208, 2208A                                                                                                    |  |
|                | etsInterleave, the number of wave Maximum value is:                         | eforms to combine into a single ETS capture.                                                                                                    |  |
|                | 40 for the PicoScope 2206B, 22 2405A, 2406B, 2407B, 2408B                   | 206B MSO, 2207B, 2207B MSO, 2208B, 2208B MSO,                                                                                                    |  |
|                | PS2206_MAX_INTERLEAVE                                                       | for the PicoScope 2206, 2206A                                                                                                    |  |
|                | PS2207_MAX_INTERLEAVE                                                       | for the PicoScope 2207, 2207A                                                                                                    |  |
|                | PS2208_MAX_INTERLEAVE                                                       | for the PicoScope 2208, 2208A                                                                                                    |  |
|                | _                                                                           | kit, the effective sampling interval of the ETS data. For                                                                                                    |  |
|                | example, if the captured sample tin<br>sample time in ETS mode is 400 p     | me is 4 ns and etsInterleave is 10, then the effective s.                                                                                                    |  |
| <u>Returns</u> | PICO_OK                                                                     |                                                                                                    |  |
|                | PICO_USER_CALLBACK                                                          |                                                                                                    |  |
|                | PICO_INVALID_HANDLE                                                         |                                                                                                    |  |
|                | PICO_INVALID_PARAMETER                                                      |                                                                                                    |  |
|                | PICO_DRIVER_FUNCTION                                                        |                                                                                                    |  |

## 3.45 ps2000aSetEtsTimeBuffer() – set up 64-bit buffer for ETS timings

```
PICO_STATUS ps2000aSetEtsTimeBuffer (

int16_t handle,
int64_t * buffer,
int32_t bufferLth
)
```

This function tells the driver where to find your application's ETS time buffers. These buffers contain the 64-bit timing information for each ETS sample after you run a <u>block-mode</u> ETS capture.

| Applicability  | ETS mode only.                                                                                                    |
|----------------|----------------------------------------------------------------------------------------------------|
|                | If your programming language does not support 64-bit data, use the 32-bit version ps2000aSetEtsTimeBuffers instead.                                                                                |
| Arguments      | handle, device identifier returned by <u>ps2000aOpenUnit</u> * buffer, an array of 64-bit words, each representing the time in femtoseconds (10 <sup>-15</sup> s) at which the sample was captured |
|                | bufferLth, the size of the buffer array                                                                                                    |
| <u>Returns</u> | PICO_OK                                                                                                    |
|                | PICO_INVALID_HANDLE                                                                                                    |
|                | PICO_NULL_PARAMETER                                                                                                    |
|                | PICO_DRIVER_FUNCTION                                                                                                    |

### 3.46 ps2000aSetEtsTimeBuffers() – set up 32-bit buffers for ETS timings

```
PICO_STATUS ps2000aSetEtsTimeBuffers
(

int16_t handle,

uint32_t *timeUpper,

uint32_t *timeLower,

int32_t bufferLth
)
```

This function tells the driver where to find your application's ETS time buffers. These buffers contain the timing information for each ETS sample after you run a <u>block-mode</u> ETS capture. There are two buffers containing the upper and lower 32-bit parts of the timing information, to allow programming languages that do not support 64-bit data to retrieve the timings.

| Applicability  | ETS mode only.                                                                                                    |
|----------------|----------------------------------------------------------------------------------------------------|
|                | If your programming language supports 64-bit data then you can use <a href="mailto:ps2000aSetEtsTimeBuffer">ps2000aSetEtsTimeBuffer</a> instead.                                                                           |
| Arguments      | handle, device identifier returned by <u>ps2000aOpenUnit</u> * timeUpper, an array of 32-bit words, each representing the upper 32 bits of the time in femtoseconds (10 <sup>-15</sup> s) at which the sample was captured |
|                | * timeLower, an array of 32-bit words, each representing the lower 32 bits of the time in femtoseconds ( $10^{-15}$ s) at which the sample was captured                                                                    |
|                | bufferLth, the size of the timeUpper and timeLower arrays                                                                                                    |
| <u>Returns</u> | PICO_OK                                                                                                    |
|                | PICO_INVALID_HANDLE                                                                                                    |
|                | PICO_NULL_PARAMETER                                                                                                    |
|                | PICO_DRIVER_FUNCTION                                                                                                    |

## 3.47 ps2000aSetNoOfCaptures() – set number of captures to collect in one run

```
PICO_STATUS ps2000aSetNoOfCaptures
(
   int16_t handle,
   uint32_t nCaptures
)
```

This function sets the number of captures to be collected in one run of <u>rapid block mode</u>. If you do not call this function before a run, the driver will capture only one waveform. Once a value has been set, the value remains constant unless changed.

| Applicability  | Rapid block mode                                             |
|----------------|--------------------------------------------------------------|
| Arguments      | handle, device identifier returned by <u>ps2000aOpenUnit</u> |
|                | nCaptures, the number of waveforms to capture in one run     |
| <u>Returns</u> | PICO_OK                                                      |
|                | PICO_INVALID_HANDLE                                          |
|                | PICO_INVALID_PARAMETER                                       |
|                | PICO_DRIVER_FUNCTION                                         |

### 3.48 ps2000aSetOutputEdgeDetect() – enable or disable state trigger edge-detection

This function tells the device whether or not to wait for an edge on the trigger input when one of the 'level' or 'window' trigger types is in use. By default the device waits for an edge on the trigger input before firing the trigger. If you switch off edge detect mode, the device will trigger continually for as long as the trigger input remains in the specified state.

You can query the state of this flag by calling <u>ps2000aQueryOutputEdgeDetect</u>.

| Applicability  | Level and window trigger types                               |  |
|----------------|--------------------------------------------------------------|--|
| Arguments      | handle, device identifier returned by <u>ps2000aOpenUnit</u> |  |
|                | state, a flag that specifies the trigger behavior:           |  |
|                | 0 : do not wait for a signal transition                      |  |
|                | <> 0 : wait for a signal transition (default)                |  |
| <u>Returns</u> | PICO_OK                                                      |  |

### 3.49 ps2000aSetPulseWidthDigitalPortProperties() – set pulse-width triggering on digital inputs

This function will set the individual digital channels' pulse-width trigger directions. Each trigger direction consists of a channel name and a direction. If the channel is not included in the array of <a href="mailto:PS2000A\_DIGITAL\_CHANNEL\_DIRECTIONS">PS2000A\_DIGITAL\_CHANNEL\_DIRECTIONS</a> the driver assumes the digital channel's pulse-width trigger direction is PS2000A\_DIGITAL\_DONT\_CARE.

| Applicability  | All modes.                                                                                                    |
|----------------|----------------------------------------------------------------------------------------------------|
|                | MSO models only.                                                                                                    |
| Arguments      | handle, device identifier returned by <u>ps2000aOpenUnit</u>                                                                                                    |
|                | * directions, a pointer to an array of <u>PS2000A_DIGITAL_CHANNEL_DIRECTIONS</u>                                                                                            |
|                | structures describing the requested properties. The array can contain a single element describing the properties of one channel, or a number of elements describing several |
|                | digital channels. If directions is NULL, digital pulse-width triggering is switched off. A                                                                                  |
|                | digital channel that is not included in the array will be set to                                                                                                    |
|                | PS2000A_DIGITAL_DONT_CARE.                                                                                                    |
|                | nDirections, the number of digital channel directions being passed to the driver                                                                                            |
| <u>Returns</u> | PICO_OK                                                                                                    |
|                | PICO_INVALID_HANDLE                                                                                                    |
|                | PICO_DRIVER_FUNCTION                                                                                                    |
|                | PICO_INVALID_DIGITAL_CHANNEL                                                                                                    |
|                | PICO_INVALID_DIGITAL_TRIGGER_DIRECTION                                                                                                    |

## 3.50 ps2000aSetPulseWidthQualifier() – set up pulse width triggering

```
PICO_STATUS ps2000aSetPulseWidthQualifier
                                      handle.
  int16_t
                                      * conditions,
  PS2000A_PWQ_CONDITIONS
                                      nConditions,
  int16_t
  PS2000A_THRESHOLD_DIRECTION
                                      direction,
                                      lower,
  uint32_t
  uint32_t
                                      upper,
  PS2000A_PULSE_WIDTH_TYPE
                                      type
)
```

This function sets up the conditions for pulse width qualification, which is used with either threshold triggering, level triggering or window triggering to produce time-qualified triggers.

| Applicability | All modes                                                                                                    |
|---------------|----------------------------------------------------------------------------------------------------|
| Arguments     | handle, device identifier returned by <a href="mailto:ps2000aOpenUnit">ps2000aOpenUnit</a> * conditions, an array of <a constants"="" href="pseudocolor: pseudocolor: pseudocol&lt;/td&gt;&lt;/tr&gt;&lt;tr&gt;&lt;td&gt;&lt;/td&gt;&lt;td&gt;nConditions, the number of elements in the conditions array. If nConditions is zero then the pulse-width qualifier is not used.  Range: 0 to PS2000A_MAX_PULSE_WIDTH_QUALIFIER_COUNT.&lt;/td&gt;&lt;/tr&gt;&lt;tr&gt;&lt;td&gt;&lt;/td&gt;&lt;td&gt;direction, the direction of the signal required for the pulse width trigger to fire. See &lt;a href=" ps2000a_threshold_direction="">PS2000A_THRESHOLD_DIRECTION constants</a> for the list of possible values. Each channel of the oscilloscope (except the EXT input) has two thresholds for each direction—for example, PS2000A_RISING and PS2000A_RISING_LOWER—so that one can be used for the pulse-width qualifier and the other for the level trigger. The driver will not let you use the same threshold for both triggers; so, for example, you cannot use PS2000A_RISING as the direction argument for both <a href="ps2000aSetTriggerConditions">ps2000aSetTriggerConditions</a> and <a href="ps2000aSetPulseWidthQualifier">ps2000aSetPulseWidthQualifier</a> at the same time. There is no such restriction when using window triggers. |
|               | lower, the lower limit of the pulse-width counter, measured in sample periods                                                                                                    |
|               | upper, the upper limit of the pulse-width counter, measured in sample periods. This parameter is used only when the type is set to PS2000A_PW_TYPE_IN_RANGE or PS2000A_PW_TYPE_OUT_OF_RANGE.                                                                                                    |
|               | type, the pulse-width type, one of these constants:  PS2000A_PW_TYPE_NONE: do not use the pulse width qualifier  PS2000A_PW_TYPE_LESS_THAN: pulse width less than lower  PS2000A_PW_TYPE_GREATER_THAN: pulse width greater than lower  PS2000A_PW_TYPE_IN_RANGE: pulse width between lower and upper  PS2000A_PW_TYPE_OUT_OF_RANGE: pulse width not between lower and upper                                                                                                    |

| <u>Returns</u> | PICO_OK                    |
|----------------|----------------------------|
|                | PICO_INVALID_HANDLE        |
|                | PICO_USER_CALLBACK         |
|                | PICO_CONDITIONS            |
|                | PICO_PULSE_WIDTH_QUALIFIER |
|                | PICO_DRIVER_FUNCTION       |

#### 3.50.1 PS2000A\_PWQ\_CONDITIONS structure

A structure of this type is passed to <u>ps2000aSetPulseWidthQualifier</u> in the conditions argument to specify a set of trigger conditions. It is defined as follows:

```
typedef struct tPS2000APwqConditions
  PS2000A_TRIGGER_STATE
                            channelA;
                            channelB;
  PS2000A_TRIGGER_STATE
  PS2000A_TRIGGER_STATE
                            channelC;
                            channelD;
  PS2000A_TRIGGER_STATE
  PS2000A_TRIGGER_STATE
                            external;
  PS2000A_TRIGGER_STATE
                            aux;
  PS2000A_TRIGGER_STATE
                            digital;
} PS2000A_PWQ_CONDITIONS
```

The resulting trigger condition is the logical AND of the conditions applied to all the inputs. An array of these structures can be passed to <a href="mailto:psz2000aSetPulseWidthQualifier">psz2000aSetPulseWidthQualifier</a>, which ORs them to produce the final pulse width qualifier. This method can generate any possible Boolean function of the scope's input conditions.

The structure is byte-aligned. In C++, for example, you should specify this using the #pragma pack() instruction.

| Elements | channelA, channelB, channelC, channelD, external: the type of condition that should |
|----------|-------------------------------------------------------------------------------------|
|          | be applied to each channel. Use these constants:                                    |
|          | PS2000A_CONDITION_DONT_CARE                                                         |
|          | PS2000A_CONDITION_TRUE                                                              |
|          | PS2000A_CONDITION_FALSE                                                             |
|          | The channels that are set to PS2000A_CONDITION_TRUE or                              |
|          | PS2000A_CONDITION_FALSE must all meet their conditions simultaneously to produce    |
|          | a trigger. Channels set to PS2000A_CONDITION_DONT_CARE are ignored.                 |
|          | aux, digital: not used                                                              |

### 3.51 ps2000aSetSigGenArbitrary() - – set up arbitrary waveform generator

```
PICO_STATUS ps2000aSetSigGenArbitrary
   int16_t
                                       handle,
   int32_t
                                       offsetVoltage,
                                       pkToPk
   uint32_t
   uint32 t
                                       startDeltaPhase,
   uint32_t
                                       stopDeltaPhase,
   uint32_t
                                       deltaPhaseIncrement,
   uint32_t
                                       dwellCount.
   int16_t
                                       * arbitraryWaveform,
                                       arbitraryWaveformSize,
   int32_t
   PS2000A_SWEEP_TYPE
                                       sweepType,
   PS2000A_EXTRA_OPERATIONS
                                       operation,
   PS2000A_INDEX_MODE
                                       indexMode,
   uint32_t
                                       shots.
   uint32_t
                                       sweeps,
   PS2000A_SIGGEN_TRIG_TYPE
                                       triggerType,
   PS2000A_SIGGEN_TRIG_SOURCE
                                       triggerSource,
                                       extInThreshold
   int16_t
)
```

This function programs the signal generator to produce an arbitrary waveform.

The arbitrary waveform generator uses direct digital synthesis (DDS). It maintains a 32-bit phase accumulator that indicates the present location in the waveform. The top bits of the phase accumulator are used as an index into a buffer containing the arbitrary waveform. The remaining bits act as the fractional part of the index, enabling high-resolution control of output frequency and allowing the generation of lower frequencies.

The phase accumulator initially increments by startDeltaPhase. If the AWG is set to sweep mode, the phase increment is increased at specified intervals until it reaches stopDeltaPhase. The easiest way to obtain the values of startDeltaPhase and stopDeltaPhase necessary to generate the desired frequency is to call <a href="mailto:ps2000aSigGenFrequencyToPhase">ps2000aSigGenFrequencyToPhase</a>. Alternatively, see <a href="mailto:Calculating deltaPhase">Calculating deltaPhase</a> below for more information on how to calculate these values.

### Applicability All modes Arguments

handle, device identifier returned by ps2000aOpenUnit

offsetVoltage, the voltage offset, in microvolts, to be applied to the waveform

pkToPk, the peak-to-peak voltage, in microvolts, of the waveform signal

startDeltaPhase, the initial value added to the phase accumulator as the generator begins to step through the waveform buffer. Calculate this value from the information above, or use <a href="mailto:ps2000aSigGenFrequencyToPhase">ps2000aSigGenFrequencyToPhase</a>.

stopDeltaPhase, the final value added to the phase accumulator before the generator restarts or reverses the sweep. When frequency sweeping is not required, set equal to startDeltaPhase.

deltaPhaseIncrement, the amount added to the delta phase value every time the dwellCount period expires. This determines the amount by which the generator sweeps the output frequency in each dwell period. When frequency sweeping is not required, set to zero.

dwellCount, the time, in multiples of <u>ddsPeriod</u>, between successive additions of deltaPhaseIncrement to the delta phase accumulator. This determines the rate at which the generator sweeps the output frequency.

Minimum value: PS2000A\_MIN\_DWELL\_COUNT

\* arbitraryWaveform, a buffer that holds the waveform pattern as a set of samples equally spaced in time. Each sample is scaled to an output voltage as follows:

$$v_{OUT}$$
 = 1  $\mu$ V × (pkToPk / 2) × (sample\_value / 32767) + offsetVoltage

and clipped to the overall ±2 V range of the AWG.

arbitraryWaveformSize, the size of the arbitrary waveform buffer, in samples, in the range: [minArbitraryWaveformSize, maxArbitraryWaveformSize]

where minArbitraryWaveformSize and maxArbitraryWaveformSize are the values returned by ps2000aSigGenArbitraryMinMaxValues.

sweepType, determines whether the startDeltaPhase is swept up to the stopDeltaPhase, or down to it, or repeatedly swept up and down. Use one of these values:

PS2000A\_UP

PS2000A\_DOWN

PS2000A\_UPDOWN

PS2000A\_DOWNUP

operation, the type of waveform to be produced, specified by one of the following enumerated types: PS2000A\_ES\_OFF, normal AWG operation using the waveform buffer.

PS2000A\_WHITENOISE, the signal generator produces white noise and ignores all settings except offsetVoltage and pkToPk.

PS2000A\_PRBS, produces a random bitstream with a bit rate specified by the phase accumulator.

indexMode, specifies how the signal will be formed from the arbitrary waveform data. <u>Single and dual index modes</u> are possible. Use one of these constants:

PS2000A\_SINGLE PS2000A\_DUAL

shots.

0: sweep the frequency as specified by sweeps

1...PS2000A\_MAX\_SWEEPS\_SHOTS: the number of cycles of the waveform to be produced after a trigger event. sweeps must be zero.

PS2000A\_SHOT\_SWEEP\_TRIGGER\_CONTINUOUS\_RUN: start and run continuously after trigger occurs (not PicoScope 2205 MSO)

#### sweeps,

0: produce number of cycles specified by shots

1..PS2000A\_MAX\_SWEEPS\_SHOTS: the number of times to sweep the frequency after a trigger event, according to sweepType. shots must be zero.

PS2000A\_SHOT\_SWEEP\_TRIGGER\_CONTINUOUS\_RUN: start a sweep and continue after trigger occurs (not PicoScope 2205 MSO)

triggerType, the type of trigger that will be applied to the signal generator:

PS2000A\_SIGGEN\_RISING trigger on rising edge
PS2000A\_SIGGEN\_FALLING trigger on falling edge
PS2000A\_SIGGEN\_GATE\_HIGH run while trigger is high
PS2000A\_SIGGEN\_GATE\_LOW run while trigger is low

triggerSource, the source that will trigger the signal generator:

PS2000A\_SIGGEN\_NONE run without waiting for trigger

PS2000A\_SIGGEN\_SCOPE\_TRIG use scope trigger

PS2000A\_SIGGEN\_EXT\_IN use EXT input (if available)

PS2000A\_SIGGEN\_SOFT\_TRIG wait for software trigger provided by

ps2000aSiqGenSoftwareControl

PS2000A\_SIGGEN\_TRIGGER\_RAW reserved

If a trigger source other than P2000A\_SIGGEN\_NONE is specified, then either shots or sweeps, but not both, must be non-zero.

extInThreshold, trigger level, in ADC counts, for external trigger

Returns

PICO\_OK

PICO\_AWG\_NOT\_SUPPORTED

PICO\_BUSY

PICO\_INVALID\_HANDLE PICO\_SIG\_GEN\_PARAM

PICO\_SHOTS\_SWEEPS\_WARNING

PICO\_NOT\_RESPONDING

PICO\_WARNING\_EXT\_THRESHOLD\_CONFLICT

PICO\_NO\_SIGNAL\_GENERATOR PICO\_SIGGEN\_OFFSET\_VOLTAGE

PICO\_SIGGEN\_PK\_TO\_PK

PICO\_SIGGEN\_OUTPUT\_OVER\_VOLTAGE

PICO\_DRIVER\_FUNCTION

PICO\_SIGGEN\_WAVEFORM\_SETUP\_FAILED

#### 3.51.1 AWG index modes

The <u>arbitrary waveform generator</u> supports **single** and **dual** index modes to help you make the best use of the waveform buffer.

**Single mode.** The generator outputs the raw contents of the buffer repeatedly. This mode is the only one that can generate asymmetrical waveforms. You can also use this mode for symmetrical waveforms, but the dual and quad modes make more efficient use of the buffer memory.

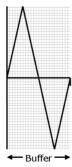

**Dual mode.** The generator outputs the contents of the buffer from beginning to end, and then does a second pass in the reverse direction through the buffer. This allows you to specify only the first half of a waveform with twofold symmetry, such as a Gaussian function, and let the generator fill in the other half.

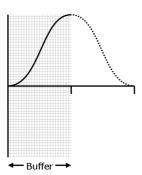

### 3.51.2 Calculating deltaPhase

The arbitrary waveform generator (AWG) steps through the waveform buffer by adding a *deltaPhase* value between 1 and *phaseAccumulatorSize-1* to the phase accumulator every *ddsPeriod* (1 / *ddsFrequency*). If the *deltaPhase* is constant, the generator produces a waveform at a constant frequency that can be calculated as follows:

$$outputFrequency = ddsFrequency \times \left(\frac{deltaPhase}{phaseAccumulatorSize}\right) \times \left(\frac{awgBufferSize}{arbitraryWaveformSize}\right)$$

where:

outputFrequency = repetition rate of the complete arbitrary waveform

• ddsFrequency = update rate of DDS counter for each model

• deltaPhase = calculated from startDeltaPhase and deltaPhaseIncrement

(we recommend that you use <a href="mailto:ps2000aSigGenFrequencyToPhase">ps2000aSigGenFrequencyToPhase</a> to

calculate *deltaPhase*)

• phaseAccumulatorSize =  $2^{32}$  for all models

awgBufferSize = AWG buffer size for each model

arbitraryWaveformSize = length in samples of the user-defined waveform

It is also possible to sweep the frequency by continually modifying the *deltaPhase*. This is done by setting up a deltaPhaseIncrement that the oscilloscope adds to the *deltaPhase* at intervals specified by dwellCount.

| Parameter                       | PicoScope<br>2205 MSO | PicoScope<br>2205A MSO<br>2206/2206A<br>2207/2207A<br>2208/2208A<br>2405A | PicoScope<br>2206B/2206B MSO<br>2207B/2207B MSO<br>2208B/2208B MSO<br>2406B<br>2407B<br>2408B |
|---------------------------------|-----------------------|---------------------------------------------------------------------------|-----------------------------------------------------------------------------------------------|
| phaseAccumulatorSize            | 2 <sup>32</sup>       | 2 <sup>32</sup>                                                           | 2 <sup>32</sup>                                                                               |
| ddsFrequency                    | 48 MHz                | 20 MHz                                                                    | 20 MHz                                                                                        |
| awgBufferSize                   | 8192 samples          | 8192 samples                                                              | 32 768 samples                                                                                |
| ddsPeriod (=<br>1/ddsFrequency) | 20.83 ns              | 50 ns                                                                     | 50 ns                                                                                         |

### 3.52 ps2000aSetSigGenBuiltIn() – set up standard signal generator

```
PICO_STATUS ps2000aSetSigGenBuiltIn
                                      handle,
   int16_t
   int32_t
                                      offsetVoltage,
                                      pkToPk
   uint32_t
   int16 t
                                      waveType
   float
                                      startFrequency,
   float
                                      stopFrequency,
   float
                                      increment,
   float
                                      dwellTime,
   PS2000A_SWEEP_TYPE
                                      sweepType,
   PS2000A_EXTRA_OPERATIONS
                                      operation,
   uint32_t
                                      shots,
   uint32_t
                                      sweeps,
   PS2000A_SIGGEN_TRIG_TYPE
                                      triggerType,
   PS2000A_SIGGEN_TRIG_SOURCE
                                      triggerSource.
                                      extInThreshold
   int16_t
)
```

This function sets up the signal generator to produce a signal from a list of built-in waveforms. If different start and stop frequencies are specified, the device will sweep either up, down, or up and down.

Applicability All modes
Arguments

handle, device identifier returned by ps2000aOpenUnit

offsetVoltage, the voltage offset, in microvolts, to be applied to the waveform

pkToPk, the peak-to-peak voltage, in microvolts, of the waveform signal

Note: if the signal voltages described by the combination of offsetVoltage and pkToPk extend outside the voltage range of the signal generator, the output waveform will be clipped.

waveType, the type of waveform to be generated:

PS2000A\_SINE sine wave
PS2000A\_SQUARE square wave
PS2000A\_TRIANGLE triangle wave
PS2000A\_DC\_VOLTAGE DC voltage
PS2000A\_RAMP\_UP rising sawtooth
PS2000A\_RAMP\_DOWN falling sawtooth

PS2000A\_SINC sin(x)/x
PS2000A\_GAUSSIAN Gaussian

PS2000A\_HALF\_SINE half (full-wave rectified) sine

startFrequency, the frequency that the signal generator will initially produce. Allowable values are between one of these constants:

```
PS2000A_MIN_FREQUENCY
PS2000A_PRBS_MIN_FREQUENCY
```

and one of these constants:

PS2000A\_SINE\_MAX\_FREQUENCY PS2000A\_SQUARE\_MAX\_FREQUENCY PS2000A\_TRIANGLE\_MAX\_FREQUENCY

PS2000A\_SINC\_MAX\_FREQUENCY

PS2000A\_RAMP\_MAX\_FREQUENCY

PS2000A\_HALF\_SINE\_MAX\_FREQUENCY

PS2000A\_GAUSSIAN\_MAX\_FREQUENCY PS2000A\_PRBS\_MAX\_FREQUENCY

depending on the signal type.

stopFrequency, the frequency at which the sweep reverses direction or returns to the initial frequency

increment, the amount of frequency increase or decrease in sweep mode

dwellTime, the time for which the sweep stays at each frequency, in seconds

sweepType, whether the frequency will sweep from startFrequency to stopFrequency, or in the opposite direction, or repeatedly reverse direction. Use one of these constants:

PS2000A\_UP

PS2000A\_DOWN

PS2000A\_UPDOWN

PS2000A\_DOWNUP

operation, the type of waveform to be produced, specified by one of the following enumerated types:

PS2000A\_ES\_OFF, normal signal generator operation specified by waveType.

PS2000A\_WHITENOISE, the signal generator produces white noise and ignores all settings except pkToPk and offsetVoltage.

PS2000A\_PRBS, produces a random bitstream with a bit rate specified by the start and stop frequency (not available on PicoScope 2205 MSO).

shots, see ps2000aSigGenArbitrary

sweeps, see ps2000aSigGenArbitrary

triggerType, see <u>ps2000aSigGenArbitrary</u>

triggerSource, see <u>ps2000aSigGenArbitrary</u>

extInThreshold, see <u>ps2000aSigGenArbitrary</u>

#### Returns

PICO\_OK

PICO\_BUSY

PICO\_INVALID\_HANDLE PICO\_SIG\_GEN\_PARAM

PICO\_SHOTS\_SWEEPS\_WARNING

PICO\_NOT\_RESPONDING

PICO\_WARNING\_AUX\_OUTPUT\_CONFLICT PICO\_WARNING\_EXT\_THRESHOLD\_CONFLICT

PICO\_NO\_SIGNAL\_GENERATOR PICO\_SIGGEN\_OFFSET\_VOLTAGE

PICO\_SIGGEN\_PK\_TO\_PK

PICO\_SIGGEN\_OUTPUT\_OVER\_VOLTAGE

PICO\_DRIVER\_FUNCTION

PICO\_SIGGEN\_WAVEFORM\_SETUP\_FAILED

PICO\_NOT\_RESPONDING

### 3.53 ps2000SetSigGenBuiltInV2() – double precision sig. gen. setup

```
PICO_STATUS ps2000aSetSigGenBuiltInV2
                                      handle,
   int16_t
  int32_t
                                      offsetVoltage,
                                      pkToPk
   uint32_t
  int16 t
                                      waveType
   double
                                      startFrequency,
   double
                                      stopFrequency,
   double
                                      increment,
   double
                                      dwellTime,
   PS2000_SWEEP_TYPE
                                      sweepType,
   PS2000_EXTRA_OPERATIONS
                                      operation,
   uint32_t
                                      shots,
   uint32_t
                                      sweeps,
   PS2000_SIGGEN_TRIG_TYPE
                                      triggerType,
   PS2000_SIGGEN_TRIG_SOURCE
                                      triggerSource,
                                      extInThreshold
  int16_t
)
```

This function sets up the signal generator. It differs from <u>ps2000SetSigGenBuiltIn</u> in having double-precision arguments instead of floats, giving greater resolution when setting the output frequency.

| Applicability  | All modes                         |  |
|----------------|-----------------------------------|--|
| Arguments      | See <u>ps2000SetSigGenBuiltIn</u> |  |
| <u>Returns</u> | See ps2000SetSigGenBuiltIn        |  |

### 3.54 ps2000aSetSigGenPropertiesArbitrary() – change AWG properties

```
PICO_STATUS ps2000aSetSigGenPropertiesArbitrary
                                   handle.
  int16_t
                                    startDeltaPhase,
  uint32_t
                                    stopDeltaPhase,
  uint32_t
  uint32_t
                                    deltaPhaseIncrement,
                                    dwellCount,
   uint32_t
                                    sweepType,
   PS2000A_SWEEP_TYPE
  uint32_t
                                   shots,
   uint32_t
                                    sweeps,
   PS2000A_SIGGEN_TRIG_TYPE
                                   triggerType,
  PS2000A_SIGGEN_TRIG_SOURCE
                                   triggerSource,
                                    extInThreshold
  int16_t
)
```

This function reprograms the arbitrary waveform generator. All values can be reprogrammed while the signal generator is waiting for a trigger.

| Applicability | All modes                           |
|---------------|-------------------------------------|
| Arguments     | See <u>ps2000SetSigGenArbitrary</u> |
| Returns       | PICO_OK if successful               |
|               | PICO_INVALID_HANDLE                 |
|               | PICO_NO_SIGNAL_GENERATOR            |
|               | PICO_DRIVER_FUNCTION                |
|               | PICO_AWG_NOT_SUPPORTED              |
|               | PICO_SIGGEN_OFFSET_VOLTAGE          |
|               | PICO_SIGGEN_PK_TO_PK                |
|               | PICO_SIGGEN_OUTPUT_OVER_VOLTAGE     |
|               | PICO_SIG_GEN_PARAM                  |
|               | PICO_SHOTS_SWEEPS_WARNING           |
|               | PICO_WARNING_EXT_THRESHOLD_CONFLICT |
|               | PICO_BUSY                           |
|               | PICO_SIGGEN_WAVEFORM_SETUP_FAILED   |
|               | PICO_NOT_RESPONDING                 |

### 3.55 ps2000aSetSigGenPropertiesBuiltIn() – change standard signal generator properties

```
PICO_STATUS ps2000aSetSigGenPropertiesBuiltIn
   int16_t
   double
                                      startFrequency,
   double
                                      stopFrequency,
   double
                                      increment,
   double
                                      dwellTime,
   PS2000A_SWEEP_TYPE
                                      sweepType,
   uint32_t
                                      shots,
   uint32_t
                                      sweeps,
   PS2000A_SIGGEN_TRIG_TYPE
                                      triggerType,
  PS2000A_SIGGEN_TRIG_SOURCE
                                      triggerSource,
                                      extInThreshold
   int16_t
)
```

This function reprograms the signal generator. Values can be changed while the signal generator is waiting for a trigger.

| Applicability | All modes                           |
|---------------|-------------------------------------|
| Arguments     | See <u>ps2000SetSigGenBuiltIn</u>   |
| Returns       | PICO_OK if successful               |
|               | PICO_INVALID_HANDLE                 |
|               | PICO_NO_SIGNAL_GENERATOR            |
|               | PICO_DRIVER_FUNCTION                |
|               | PICO_WARNING_EXT_THRESHOLD_CONFLICT |
|               | PICO_SIGGEN_OFFSET_VOLTAGE          |
|               | PICO_SIGGEN_PK_TO_PK                |
|               | PICO_SIGGEN_OUTPUT_OVER_VOLTAGE     |
|               | PICO_SIG_GEN_PARAM                  |
|               | PICO_SHOTS_SWEEPS_WARNING           |
|               | PICO_WARNING_EXT_THRESHOLD_CONFLICT |
|               | PICO_BUSY                           |
|               | PICO_SIGGEN_WAVEFORM_SETUP_FAILED   |
|               | PICO_NOT_RESPONDING                 |

### 3.56 ps2000aSetSimpleTrigger() – set up level triggers

```
PICO_STATUS ps2000aSetSimpleTrigger
                                       handle,
  int16_t
  int16_t
                                       enable,
  PS2000A_CHANNEL
                                       source,
                                       threshold,
  int16_t
  PS2000A_THRESHOLD_DIRECTION
                                       direction,
                                       delay,
  uint32_t
  int16_t
                                       autoTrigger_ms
)
```

This function simplifies arming the trigger. It supports only the LEVEL trigger types and does not allow more than one channel to have a trigger applied to it. Any previous pulse width qualifier is canceled.

| Applicability | All modes                                                                                                    |
|---------------|----------------------------------------------------------------------------------------------------|
| Arguments     | handle, device identifier returned by <u>ps2000aOpenUnit</u>                                                                                                    |
|               | enable, zero to disable the trigger; any non-zero value to set the trigger                                                                                                |
|               | source, the channel on which to trigger                                                                                                    |
|               | threshold, the ADC count at which the trigger will fire                                                                                                    |
|               | direction, the direction in which the signal must move to cause a trigger. The following directions are supported: ABOVE, BELOW, RISING, FALLING and RISING_OR_FALLING.   |
|               | delay, the time between the trigger occurring and the first sample being taken. For example, if $delay=100$ then the scope would wait 100 sample periods before sampling. |
|               | autoTrigger_ms, the number of milliseconds the device will wait if no trigger occurs. If this is set to zero, the scope device will wait indefinitely for a trigger.      |
| Returns       | PICO_OK                                                                                                    |
|               | PICO_INVALID_CHANNEL                                                                                                    |
|               | PICO_INVALID_PARAMETER                                                                                                    |
|               | PICO_MEMORY                                                                                                    |
|               | PICO_CONDITIONS                                                                                                    |
|               | PICO_INVALID_HANDLE                                                                                                    |
|               | PICO_USER_CALLBACK                                                                                                    |
|               | PICO_DRIVER_FUNCTION                                                                                                    |

## 3.57 ps2000aSetTriggerChannelConditions() – specify which channels to trigger on

```
PICO_STATUS ps2000aSetTriggerChannelConditions (

int16_t handle,

PS2000A_TRIGGER_CONDITIONS * conditions,

int16_t nConditions
)
```

This function sets up trigger conditions on the scope's inputs. The trigger is defined by one or more PS2000A\_TRIGGER\_CONDITIONS structures that are then ORed together. Each structure is itself the AND of the states of one or more of the inputs. This AND-OR logic allows you to create any possible Boolean function of the scope's inputs.

If complex triggering is not required, use <u>ps2000aSetSimpleTrigger</u>.

| Applicability  | All modes                                                                                                    |
|----------------|----------------------------------------------------------------------------------------------------|
| Arguments      | handle, device identifier returned by <a href="mailto:ps2000aOpenUnit">ps2000aOpenUnit</a> * conditions, an array of <a href="ps2000a_TRIGGER_CONDITIONS">ps2000a_TRIGGER_CONDITIONS</a> structures specifying the conditions that should be applied to each channel. In the simplest case, the array consists of a single element. When there is more than one element, the overall trigger condition is the logical OR of all the elements.  nConditions, the number of elements in the conditions array. If nConditions is zero |
| <u>Returns</u> | then triggering is switched off.  PICO_OK  PICO_INVALID_HANDLE                                                                                                    |
|                | PICO_INVALID_HANDLE PICO_USER_CALLBACK PICO_CONDITIONS                                                                                                    |
|                | PICO_MEMORY PICO_DRIVER_FUNCTION                                                                                                    |

#### 3.57.1 PS2000A TRIGGER CONDITIONS structure

A structure of this type is passed to <u>ps2000aSetTriggerChannelConditions</u> in the conditions argument to specify the trigger conditions, and is defined as follows:

```
typedef struct tPS2000ATriggerConditions
{
  PS2000A_TRIGGER_STATE
                            channelA;
  PS2000A_TRIGGER_STATE
                            channelB;
  PS2000A_TRIGGER_STATE
                            channelC;
                            channelD;
  PS2000A_TRIGGER_STATE
  PS2000A_TRIGGER_STATE
                            external;
  PS2000A_TRIGGER_STATE
                            aux;
                            pulseWidthQualifier;
  PS2000A_TRIGGER_STATE
                            digital;
  PS2000A_TRIGGER_STATE
} PS2000A_TRIGGER_CONDITIONS
```

Each structure is the logical AND of the states of the scope's inputs. The <a href="mailto:ps2000aSetTriggerChannelConditions">ps2000aSetTriggerChannelConditions</a> function can OR together a number of these structures to produce the final trigger condition, which can be any possible Boolean function of the scope's inputs.

The structure is byte-aligned. In C++, for example, you should specify this using the #pragma pack() instruction.

| Elements | channelA, channelB, channelC, channelD, external, pulseWidthQualifier: the type of condition that should be applied to each channel. Use these constants: |
|----------|----------------------------------------------------------------------------------------------------|
|          | PS2000A_CONDITION_DONT_CARE                                                                                                    |
|          | PS2000A_CONDITION_TRUE                                                                                                    |
|          | PS2000A_CONDITION_FALSE                                                                                                    |
|          | The channels that are set to PS2000A_CONDITION_TRUE or                                                                                                    |
|          | PS2000A_CONDITION_FALSE must all meet their conditions simultaneously to produce                                                                          |
|          | a trigger. Channels set to PS2000A_CONDITION_DONT_CARE are ignored.                                                                                       |
|          | aux, digital: not used                                                                                                    |

## 3.58 ps2000aSetTriggerChannelDirections() – set up signal polarities for triggering

```
PICO_STATUS ps2000aSetTriggerChannelDirections
                                   handle,
  int16_t
  PS2000A_THRESHOLD_DIRECTION
                                   channelA,
                                   channelB,
  PS2000A_THRESHOLD_DIRECTION
  PS2000A_THRESHOLD_DIRECTION
                                   channelC,
  PS2000A_THRESHOLD_DIRECTION
                                   channelD,
  PS2000A_THRESHOLD_DIRECTION
                                   ext,
  PS2000A_THRESHOLD_DIRECTION
                                   aux
)
```

This function sets the direction of the trigger for each channel.

| Applicability | All modes                                                                                                    |  |
|---------------|----------------------------------------------------------------------------------------------------|--|
| Arguments     | handle, device identifier returned by <a href="mailto:ps2000aOpenUnit">ps2000aOpenUnit</a> channelA, channelB, channelC, channelD, ext, the direction in which the signal must pass through the threshold to activate the trigger. See the <a href="mailto:table">table</a> below for allowable values. If using a level trigger in conjunction with a pulse-width trigger, see the description of the direction argument to <a href="mailto:ps2000aSetPulseWidthQualifier">ps2000aSetPulseWidthQualifier</a> for more information. |  |
| Returns       | aux: not used                                                                                                    |  |
| Returns       | PICO_OK PICO_INVALID_HANDLE PICO_USER_CALLBACK PICO_INVALID_PARAMETER                                                                                                    |  |

#### PS2000A\_THRESHOLD\_DIRECTION constants

| Constant                  | Trigger type     | Direction                           |
|---------------------------|------------------|-------------------------------------|
| PS2000A_ABOVE             | gated            | above the upper threshold           |
| PS2000A_ABOVE_LOWER       | gated            | above the lower threshold           |
| PS2000A_BELOW             | gated            | below the upper threshold           |
| PS2000A_BELOW_LOWER       | gated            | below the lower threshold           |
| PS2000A_RISING            | threshold        | rising edge, using upper threshold  |
| PS2000A_RISING_LOWER      | threshold        | rising edge, using lower threshold  |
| PS2000A_FALLING           | threshold        | falling edge, using upper threshold |
| PS2000A_FALLING_LOWER     | threshold        | falling edge, using lower threshold |
| PS2000A_RISING_OR_FALLING | threshold        | either edge                         |
| PS2000A_INSIDE            | window-qualified | inside window                       |
| PS2000A_OUTSIDE           | window-qualified | outside window                      |
| PS2000A_ENTER             | window           | entering the window                 |
| PS2000A_EXIT              | window           | leaving the window                  |
| PS2000A_ENTER_OR_EXIT     | window           | entering or leaving the window      |
| PS2000A_NONE              | none             | none                                |

## 3.59 ps2000aSetTriggerChannelProperties() – set up trigger thresholds

This function is used to enable or disable triggering and set its parameters.

| Applicability | All modes                                                                                                    |
|---------------|----------------------------------------------------------------------------------------------------|
| Arguments     | handle, device identifier returned by <u>ps2000aOpenUnit</u>                                                                      |
|               | * channelProperties, a pointer to an array of                                                                                     |
|               | PS2000A_TRIGGER_CHANNEL_PROPERTIES structures describing the requested                                                            |
|               | properties. The array can contain a single element describing the properties of one                                               |
|               | channel, or a number of elements describing several channels. If NULL is passed, triggering is switched off.                      |
|               | nChannelProperties, the size of the channelProperties array. If zero, triggering is switched off.                                 |
|               | auxOutputEnable, not used                                                                                                    |
|               | autoTriggerMilliseconds, the time in milliseconds for which the scope device will wait                                            |
|               | before collecting data if no trigger event occurs. If this is set to zero, the scope device will wait indefinitely for a trigger. |
| Returns       | PICO_OK                                                                                                    |
|               | PICO_INVALID_HANDLE                                                                                                    |
|               | PICO_USER_CALLBACK                                                                                                    |
|               | PICO_TRIGGER_ERROR                                                                                                    |
|               | PICO_MEMORY                                                                                                    |
|               | PICO_INVALID_TRIGGER_PROPERTY                                                                                                    |
|               | PICO_DRIVER_FUNCTION                                                                                                    |
|               | PICO_INVALID_PARAMETER                                                                                                    |

#### 3.59.1 PS2000A\_TRIGGER\_CHANNEL\_PROPERTIES structure

A structure of this type is passed to <u>ps2000aSetTriggerChannelProperties</u> in the channelProperties argument to specify the trigger mechanism, and is defined as follows:

The structure is byte-aligned. In C++, for example, you should specify this using the #pragma pack() instruction.

#### **Upper and lower thresholds**

The digital triggering hardware in your PicoScope has two independent trigger thresholds called *upper* and *lower*. For some trigger types you can freely choose which threshold to use. The table in <a href="mailto:ps2000aSetTriggerChannelDirections">ps2000aSetTriggerChannelDirections</a> shows which thresholds are available for use with which trigger types. Dual thresholds are used for pulse-width triggering, when one threshold applies to the level trigger and the other to the <a href="mailto:pulse-width qualifier">pulse-width qualifier</a>; and for window triggering, when the two thresholds define the upper and lower limits of the window.

Each threshold has its own trigger and hysteresis settings.

#### **Hysteresis**

Each trigger threshold (*upper* and *lower*) has an accompanying parameter called *hysteresis*. This defines a second threshold at a small offset from the main threshold. The trigger fires when the signal crosses the trigger threshold, but will not fire again until the signal has crossed the hysteresis threshold and then returned to cross the trigger threshold. The double-threshold mechanism prevents noise on the signal from causing unwanted trigger events.

For a rising-edge trigger the hysteresis threshold is below the trigger threshold. After one trigger event, the signal must fall below the hysteresis threshold before the trigger is enabled for the next event. Conversely, for a falling-edge trigger, the hysteresis threshold is always above the trigger threshold. After a trigger event, the signal must rise above the hysteresis threshold before the trigger is enabled for the next event.

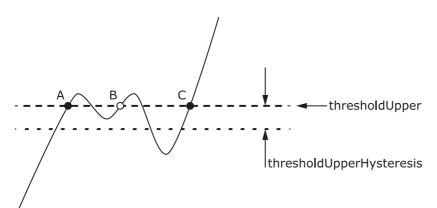

**Hysteresis** – The trigger fires at **A** as the signal rises past the trigger threshold. It does not fire at **B** because the signal has not yet dipped below the hysteresis threshold. The trigger fires again at **C** after the signal has dipped below the hysteresis threshold and risen again past the trigger threshold.

#### Elements

thresholdUpper, the upper threshold at which the trigger fires. This is scaled in 16-bit <u>ADC counts</u> at the currently selected range for that channel.

thresholdUpperHysteresis, the distance between the upper trigger threshold and the upper hysteresis threshold, scaled in 16-bit counts.

thresholdLower, thresholdLowerHysteresis, the settings for the lower threshold: see thresholdUpper and thresholdUpperHysteresis.

channel, the channel to which the properties apply. This can be one of the four input channels listed under <a href="mailto:ps2000aSetChannel">ps2000aSetChannel</a>, or PS2000A\_TRIGGER\_EXT for the Ext input fitted to some models.

thresholdMode, either a level or window trigger. Use one of these constants:

PS2000A\_LEVEL

PS2000A\_WINDOW

# 3.60 ps2000aSetTriggerDelay() – set up post-trigger delay

```
PICO_STATUS ps2000aSetTriggerDelay (
   int16_t handle,
   uint32_t delay
)
```

This function sets the post-trigger delay, which causes capture to start a defined time after the trigger event.

| Applicability | All modes (but delay is ignored in streaming mode)                                                                                                    |  |
|---------------|----------------------------------------------------------------------------------------------------|--|
| Arguments     | handle, device identifier returned by ps2000aOpenUnit delay, the time between the trigger occurring and the first sample. For example, if delay=100 then the scope would wait 100 sample periods before sampling. At a timebase of 1 GS/s, or 1 ns per sample, the total delay would then be 100 x 1 ns = 100 ns. |  |
| Returns       | Range: 0 to MAX_DELAY_COUNT  PICO_OK  PICO_INVALID_HANDLE                                                                                                    |  |
|               | PICO_USER_CALLBACK PICO_DRIVER_FUNCTION                                                                                                    |  |

### 3.61 ps2000aSetTriggerDigitalPortProperties() - - set up digital channel trigger directions

This function will set the individual Digital channels trigger directions. Each trigger direction consists of a channel name and a direction. If the channel is not included in the array of <a href="mailto:PS2000A\_DIGITAL\_CHANNEL\_DIRECTIONS">PS2000A\_DIGITAL\_CHANNEL\_DIRECTIONS</a> the driver assumes the digital channel's trigger direction is <a href="PS2000A\_DIGITAL\_DONT\_CARE">PS2000A\_DIGITAL\_DONT\_CARE</a>.

| Applicability  | All modes                                                                                                    |
|----------------|----------------------------------------------------------------------------------------------------|
| Arguments      | handle, device identifier returned by <a href="mailto:ps2000aOpenUnit">ps2000aOpenUnit</a> * directions, a pointer to an array of <a href="mailto:ps2000A_DIGITAL_CHANNEL_DIRECTIONS">ps2000A_DIGITAL_CHANNEL_DIRECTIONS</a> structures describing the requested properties. The array can contain a single element describing the properties of one channel, or a number of elements describing several digital channels. If directions is NULL, digital triggering is switched off. A digital channel that is not included in the array will be set to PS2000A_DIGITAL_DONT_CARE.  nDirections, the number of digital channel directions being passed to the driver |
| <u>Returns</u> | PICO_OK PICO_INVALID_HANDLE PICO_DRIVER_FUNCTION PICO_INVALID_DIGITAL_CHANNEL PICO_INVALID_DIGITAL_TRIGGER_DIRECTION                                                                                                    |

#### 3.61.1 PS2000A DIGITAL CHANNEL DIRECTIONS structure

A structure of this type is passed to <u>ps2000aSetTriggerDigitalPortProperties</u> in the directions argument to specify the trigger mechanism, and is defined as follows:

```
pragma pack(1)
typedef struct tPS2000ADigitalChannelDirections
  PS2000A_DIGITAL_CHANNEL channel;
  PS2000A_DIGITAL_DIRECTION direction;
} PS2000A_DIGITAL_CHANNEL_DIRECTIONS;
#pragma pack()
typedef enum enPS2000ADigitalChannel
  PS2000A_DIGITAL_CHANNEL_0,
  PS2000A_DIGITAL_CHANNEL_1,
  PS2000A_DIGITAL_CHANNEL_2,
  PS2000A_DIGITAL_CHANNEL_3,
  PS2000A_DIGITAL_CHANNEL_4,
  PS2000A_DIGITAL_CHANNEL_5,
  PS2000A_DIGITAL_CHANNEL_6,
  PS2000A_DIGITAL_CHANNEL_7,
  PS2000A_DIGITAL_CHANNEL_8,
  PS2000A_DIGITAL_CHANNEL_9,
  PS2000A_DIGITAL_CHANNEL_10,
  PS2000A_DIGITAL_CHANNEL_11,
  PS2000A_DIGITAL_CHANNEL_12,
  PS2000A_DIGITAL_CHANNEL_13,
  PS2000A_DIGITAL_CHANNEL_14,
  PS2000A_DIGITAL_CHANNEL_15,
  PS2000A_DIGITAL_CHANNEL_16,
  PS2000A_DIGITAL_CHANNEL_17,
  PS2000A_DIGITAL_CHANNEL_18,
  PS2000A_DIGITAL_CHANNEL_19,
  PS2000A_DIGITAL_CHANNEL_20,
  PS2000A_DIGITAL_CHANNEL_21,
  PS2000A_DIGITAL_CHANNEL_22,
  PS2000A_DIGITAL_CHANNEL_23,
  PS2000A_DIGITAL_CHANNEL_24,
  PS2000A_DIGITAL_CHANNEL_25,
  PS2000A_DIGITAL_CHANNEL_26,
  PS2000A_DIGITAL_CHANNEL_27,
  PS2000A_DIGITAL_CHANNEL_28,
  PS2000A_DIGITAL_CHANNEL_29,
  PS2000A_DIGITAL_CHANNEL_30,
  PS2000A_DIGITAL_CHANNEL_31,
  PS2000A_MAX_DIGITAL_CHANNELS
} PS2000A_DIGITAL_CHANNEL;
typedef enum enPS2000ADigitalDirection
  PS2000A_DIGITAL_DONT_CARE,
```

```
PS2000A_DIGITAL_DIRECTION_LOW,
PS2000A_DIGITAL_DIRECTION_HIGH,
PS2000A_DIGITAL_DIRECTION_RISING,
PS2000A_DIGITAL_DIRECTION_FALLING,
PS2000A_DIGITAL_DIRECTION_RISING_OR_FALLING,
PS2000A_DIGITAL_MAX_DIRECTION
} PS2000A_DIGITAL_DIRECTION;
```

The structure is byte-aligned. In C++, for example, you should specify this using the #pragma pack() instruction.

# 3.62 ps2000aSigGenArbitraryMinMaxValues() – query AWG parameter limits

This function returns the range of possible sample values and waveform buffer sizes that can be supplied to <a href="mailto:ps2000aSetSigGenArbitrary">ps2000aSetSigGenArbitrary</a> for setting up the arbitrary waveform generator (<a href="mailto:AWG">AWG</a>). These values may vary between models.

| Applicability  | All models with AWG                                                         |
|----------------|-----------------------------------------------------------------------------|
| Arguments      | handle, device identifier returned by <u>ps2000aOpenUnit</u>                |
|                | minArbitraryWaveformValue, on exit, the lowest sample value allowed in the  |
|                | arbitraryWaveform buffer supplied to <u>ps2000aSetSigGenArbitrary</u>       |
|                | maxArbitraryWaveformValue, on exit, the highest sample value allowed in the |
|                | arbitraryWaveform buffer supplied to <u>ps2000aSetSigGenArbitrary</u>       |
|                | minArbitraryWaveformSize, on exit, the minimum value allowed for the        |
|                | arbitraryWaveformSize argument supplied to <u>ps2000aSetSigGenArbitrary</u> |
|                | maxArbitraryWaveformSize, on exit, the maximum value allowed for the        |
|                | arbitraryWaveformSize argument supplied to ps2000aSetSigGenArbitrary        |
| <u>Returns</u> | PICO_OK                                                                     |
|                | PICO_NOT_SUPPORTED_BY_THIS_DEVICE, if the device does not have an arbitrary |
|                | waveform generator                                                          |
|                | PICO_NULL_PARAMETER, if all the parameter pointers are NULL                 |
|                | PICO_INVALID_HANDLE                                                         |
|                | PICO_DRIVER_FUNCTION                                                        |

# 3.63 ps2000aSigGenFrequencyToPhase() – calculate AWG phase from frequency

```
PICO_STATUS ps2000aSigGenFrequencyToPhase (

int16_t handle,
double frequency,
PS2000A_INDEX_MODE indexMode,
uint32_t bufferLength,
uint32_t * phase
)
```

This function converts a frequency to a phase count for use with the arbitrary waveform generator setup functions <u>ps2000aSetSigGenArbitrary</u> and <u>ps2000aSetSigGenPropertiesArbitrary</u>. The value returned depends on the length of the buffer, the index mode passed and the device model.

| Applicability  | All models with AWG                                                          |  |
|----------------|------------------------------------------------------------------------------|--|
| Arguments      | handle, device identifier returned by <u>ps2000aOpenUnit</u>                 |  |
|                | frequency, the required AWG output frequency                                 |  |
|                | indexMode, see <u>ps2000aSetSigGenArbitrary</u>                              |  |
|                | bufferLength, the number of samples in the AWG buffer                        |  |
|                | phase, on exit, the deltaPhase argument to be sent to the AWG setup function |  |
| <u>Returns</u> | PICO_OK                                                                      |  |
|                | PICO_NOT_SUPPORTED_BY_THIS_DEVICE, if the device does not have an AWG        |  |
|                | PICO_SIGGEN_FREQUENCY_OUT_OF_RANGE, if the frequency is out of range         |  |
|                | PICO_NULL_PARAMETER, if phase is a NULL pointer                              |  |
|                | PICO_SIG_GEN_PARAM, if indexMode or bufferLength is out of range             |  |
|                | PICO_INVALID_HANDLE                                                          |  |
|                | PICO_DRIVER_FUNCTION                                                         |  |

## 3.64 ps2000aSigGenSoftwareControl() – trigger the signal generator

```
PICO_STATUS ps2000aSigGenSoftwareControl
(
   int16_t handle,
   int16_t state
)
```

This function causes a trigger event, or starts and stops gating. Use it as follows:

- 1. Call <u>ps2000aSetSigGenBuiltIn</u> or <u>ps2000aSetSigGenArbitrary</u> to set up the signal generator, setting the triggerSource argument to <u>SIGGEN\_SOFT\_TRIG</u>.
- (a) If you set the signal generator triggerType to edge triggering (PS2000A\_SIGGEN\_RISING or PS2000A\_SIGGEN\_FALLING), call <u>ps2000aSigGenSoftwareControl</u> once to trigger a capture.
   (b) If you set the signal generator triggerType to gated triggering (PS2000A\_SIGGEN\_GATE\_HIGH or PS2000A\_SIGGEN\_GATE\_LOW), call <u>ps2000aSigGenSoftwareControl</u> with state set to 0 to start capture, and then again with state set to 1 to stop capture.

| Applicability  | Use with <u>ps2000aSetSigGenBuiltIn</u> or <u>ps2000aSetSigGenArbitrary</u> .     |  |
|----------------|-----------------------------------------------------------------------------------|--|
| Arguments      | handle, device identifier returned by <u>ps2000aOpenUnit</u>                      |  |
|                | state, specifies whether to start or stop capture. Effective only when the signal |  |
|                | generator triggerType is set to SIGGEN_GATE_HIGH or SIGGEN_GATE_LOW. Ignored      |  |
|                | for other trigger types.                                                          |  |
|                | 0: to start capture                                                               |  |
|                | <> 0: to stop capture                                                             |  |
| <u>Returns</u> | PICO_OK                                                                           |  |
|                | PICO_INVALID_HANDLE                                                               |  |
|                | PICO_NO_SIGNAL_GENERATOR                                                          |  |
|                | PICO_SIGGEN_TRIGGER_SOURCE                                                        |  |
|                | PICO_DRIVER_FUNCTION                                                              |  |
|                | PICO_NOT_RESPONDING                                                               |  |

### 3.65 ps2000aStop() – stop data capture

```
PICO_STATUS ps2000aStop
(
    int16_t handle
)
```

This function stops the scope device while it is waiting for a trigger or capturing data.

- In block mode, you can optionally call ps2000aStop to terminate the current capture. Any data in the buffer will be invalid.
- In rapid block mode, you can optionally call ps2000aStop to terminate the sequence of captures. Any completed captures will contain valid data but no further captures will be made.
- In streaming mode, calling ps2000aStop is the usual way to terminate data capture. If this function is called before a trigger event occurs, the oscilloscope may not contain valid data. If capture has already started, the buffer will contain valid data.

| Applicability  | All modes                                                    |  |
|----------------|--------------------------------------------------------------|--|
| Arguments      | handle, device identifier returned by <u>ps2000aOpenUnit</u> |  |
| <u>Returns</u> | PICO_OK                                                      |  |
|                | PICO_INVALID_HANDLE                                          |  |
|                | PICO_USER_CALLBACK                                           |  |
|                | PICO_DRIVER_FUNCTION                                         |  |

# 3.66 ps2000aStreamingReady() – find out if streaming-mode data ready

```
typedef void (CALLBACK *ps2000aStreamingReady)
   int16_t
                                handle,
                                noOfSamples,
   int32_t
                                startIndex,
   uint32_t
   int16 t
                                overflow,
                                triggerAt,
   uint32_t
                                triggered,
   int16_t
                                autoStop,
   int16_t
                                * pParameter
   void
)
```

This <u>callback</u> function is part of your application. You register it with the driver using <u>ps2000aGetStreamingLatestValues</u>, and the driver calls it back when streaming-mode data is ready. You can then download the data using the <u>ps2000aGetValuesAsync</u> function.

The function should do nothing more than copy the data to another buffer within your application. To maintain the best application performance, the function should return as quickly as possible without attempting to process or display the data.

| Applicability | Streaming mode only                                                                                                    |
|---------------|----------------------------------------------------------------------------------------------------|
| Arguments     | handle, device identifier returned by <u>ps2000aOpenUnit</u> noOfSamples, the number of samples to collect                                                                                                    |
|               | startIndex, an index to the first valid sample in the buffer. This is the buffer that was previously passed to <a href="mailto:ps2000aSetDataBuffer">ps2000aSetDataBuffer</a> .                                           |
|               | overflow, returns a set of flags that indicate whether an overvoltage has occurred on any of the channels. It is a bit pattern with bit 0 denoting Channel A.                                                             |
|               | triggerAt, an index to the buffer indicating the location of the trigger point relative to startIndex. The trigger point is therefore at StartIndex + triggerAt. This parameter is valid only when triggered is non-zero. |
|               | triggered, a flag indicating whether a trigger occurred. If non-zero, a trigger occurred at the location indicated by triggerAt.                                                                                          |
|               | autoStop, the flag that was set in the call to ps2000aRunStreaming                                                                                                    |
|               | * pParameter, a void pointer passed from <u>ps2000aGetStreamingLatestValues</u> . The callback function can write to this location to send any data, such as a status flag, back to the application.                      |
| Returns       | nothing                                                                                                    |

#### 3.67 Wrapper functions

The Software Development Kits (SDKs) for PicoScope devices contain wrapper dynamic link library (DLL) files in the lib subdirectory of your SDK installation for 32-bit and 64-bit systems. The wrapper functions provided by the wrapper DLLs are for use with programming languages such as MathWorks MATLAB, National Instruments LabVIEW and Microsoft Excel VBA that do not support features of the C programming language such as callback functions.

The source code contained in the Wrapper projects contains a description of the functions and the input and output parameters.

Below we explain the sequence of calls required to capture data in streaming mode using the wrapper API functions.

The ps2000aWrap.dll wrapper DLL has a callback function for streaming data collection that copies data from the driver buffer specified to a temporary application buffer of the same size. To do this it must be registered with the wrapper and the channel must be specified as being enabled. You should process the data in the temporary application buffer accordingly, for example by copying the data into a large array.

#### Procedure:

- 1. Open the oscilloscope using <u>ps2000aOpenUnit</u>.
- 1a. Inform the wrapper of the number of channels on the device by calling setChannelCount.
- 2. Select channels, ranges and AC/DC coupling using ps2000aSetChannel.
- 2a. Inform the wrapper which channels have been enabled by calling setEnabledChannels.
- 3. [MSOs only] Set the digital port using ps2000aSetDigitalPort.
- 3a. [MSOs only] Inform the wrapper which digital ports have been enabled by calling setEnabledDigitalPorts.
- 4. Use the appropriate trigger setup functions. For programming languages that do not support structures, use the wrapper's advanced trigger setup functions.
- 5. [MSOs only] Use the trigger setup function <u>ps2000aSetTriggerDigitalPortProperties</u> to set up the digital trigger if required.
- 6. Call <u>ps2000aSetDataBuffer</u> (or for aggregated data collection <u>ps2000aSetDataBuffers</u>) to tell the driver where your data buffer(s) is(are).
- 6a. Register the data buffer(s) with the wrapper and set the application buffer(s) into which the data will be copied.

For analog channels: Call setAppAndDriverBuffers (or setMaxMinAppAndDriverBuffers for aggregated data collection).

[MSOs Only] For digital ports: Call setAppAndDriverDigiBuffers (or setMaxMinAppAndDriverDigiBuffers for aggregated data collection).

- 7. Start the oscilloscope running using <u>ps2000aRunStreaming</u>.
- 8. Loop and call GetStreamingLatestValues and IsReady to get data and flag when the wrapper is ready for data to be retrieved.

8a. Call the wrapper's AvailableData function to obtain information on the number of samples collected and the start index in the buffer.

- 8b. Call the wrapper's IsTriggerReady function for information on whether a trigger has occurred and the trigger index relative to the start index in the buffer.
- 9. Process data returned to your application data buffers.
- 10. Call AutoStopped if the autoStop parameter has been set to TRUE in the call to <a href="mailto:ps2000aRunStreaming">ps2000aRunStreaming</a>.
- 11. Repeat steps 8 to 10 until AutoStopped returns true or you wish to stop data collection.
- 12. Call ps2000aStop, even if the autoStop parameter was set to TRUE.
- 13. To disconnect a device, call ps2000aCloseUnit.

## 4 Further information

### 4.1 Programming examples

Your SDK installation includes programming examples in a selection of languages and development environments. Please refer to the SDK for details.

#### 4.2 Driver status codes

Every function in the ps2000a driver returns a **driver status code** from the list of PICO\_STATUS values in PicoStatus.h, which is included in the inc folder of the Pico Technology SDK.

#### 4.3 Enumerated types and constants

Enumerated types and constants are defined in ps2000aApi.h, which is included in the SDK under the inc folder. We recommend that you refer to these constants by name unless your programming language allows only numerical values.

### 4.4 Numeric data types

Here is a list of the numeric data types used in the PicoScope 2000 Series A API:

| Туре     | Bits | Signed or unsigned?        |
|----------|------|----------------------------|
| int8_t   | 8    | signed                     |
| int16_t  | 16   | signed                     |
| uint16_t | 16   | unsigned                   |
| enum     | 32   | enumerated                 |
| int32_t  | 32   | signed                     |
| uint32_t | 32   | unsigned                   |
| float    | 32   | signed (IEEE 754 binary32) |
| double   | 64   | signed (IEEE 754 binary64) |
| int64_t  | 64   | signed                     |
| uint64_t | 64   | unsigned                   |

112 Glossary

### 5 Glossary

**AC/DC control.** Each channel can be set to either AC coupling or DC coupling. With DC coupling, the voltage displayed on the screen is equal to the true voltage of the signal. With AC coupling, any DC component of the signal is filtered out, leaving only the variations in the signal (the AC component).

**Aggregation.** This is the data-reduction method used by the PicoScope 2000 Series (A API) scopes. For each block of consecutive samples, the scope transmits only the minimum and maximum samples over the USB port to the PC. You can set the number of samples in each block, called the aggregation parameter, when you call <a href="mailto:ps2000aRunStreaming">ps2000aRunStreaming</a> for real-time capture, and when you call <a href="ps2000aGetStreamingLatestValues">ps2000aGetStreamingLatestValues</a> to obtain post-processed data.

**Aliasing.** An effect that can cause digital oscilloscopes to display fast-moving waveforms incorrectly, by showing spurious low-frequency signals ("aliases") that do not exist in the input. To avoid this problem, choose a sampling rate that is at least twice the highest frequency in the input signal.

**Analog bandwidth.** All oscilloscopes have an upper limit to the range of frequencies at which they can measure accurately. The analog bandwidth of an oscilloscope is defined as the frequency at which a displayed sine wave has half the power of the input sine wave (or, equivalently, about 71% of the amplitude).

**Block mode.** A sampling mode in which the computer prompts the oscilloscope to collect a block of data into its internal memory before stopping the oscilloscope and transferring the whole block into computer memory. This mode of operation is effective when the input signal being sampled contains high frequencies. Note: To avoid <u>aliasing</u> effects, the maximum input frequency must be less than half the sampling rate.

**Buffer size.** The size, in samples, of the oscilloscope buffer memory. The buffer memory is used by the oscilloscope to temporarily store data before transferring it to the PC.

**ETS.** Equivalent Time Sampling. ETS constructs a picture of a repetitive signal by accumulating information over many similar wave cycles. This means the oscilloscope can capture fast-repeating signals that have a higher frequency than the maximum sampling rate. Note: ETS cannot be used for one-shot or non-repetitive signals.

**External trigger.** This is the BNC socket marked **EXT** on the oscilloscope. It can be used to start a data collection run but cannot be used to record data.

**Maximum sampling rate.** A figure indicating the maximum number of samples the oscilloscope is capable of acquiring per second. Maximum sample rates are given in MS/s (megasamples per second) or GS/s (gigasamples per second). The higher the sampling capability of the oscilloscope, the more accurate the representation of the high frequencies in a fast signal.

MSO (mixed-signal oscilloscope). An oscilloscope that has both analog and digital inputs.

**Overvoltage.** Any input voltage to the oscilloscope must not exceed the overvoltage limit, measured with respect to ground, otherwise the oscilloscope may be permanently damaged.

**PC Oscilloscope.** A measuring instrument consisting of a Pico Technology scope device and the PicoScope software. It provides all the functions of a bench-top oscilloscope without the cost of a display, hard disk, network adapter and other components that your PC already has.

**PicoScope software.** This is a software product that accompanies all our oscilloscopes. It turns your PC into an oscilloscope, spectrum analyzer.

**Signal generator.** This is a feature of some oscilloscopes which allows a signal to be generated without an external input device being present. The signal generator output is the BNC socket marked **Awg** or **Gen** on the oscilloscope. If you connect a BNC cable between this and one of the channel inputs, you can send a signal into one of the channels. It can generate a sine, square, triangle or arbitrary wave of fixed or swept frequency.

**Streaming mode.** A sampling mode in which the oscilloscope samples data and returns it to the computer in an unbroken stream. This mode of operation is effective when the input signal being sampled contains only low frequencies.

**Timebase.** The timebase controls the time interval across the scope display. There are ten divisions across the screen and the timebase is specified in units of time per division, so the total time interval is ten times the timebase.

**USB 1.1.** An early version of the Universal Serial Bus standard found on older PCs. Although your PicoScope will work with a USB 1.1 port, it will operate much more slowly than with a USB 2.0 or 3.0 port.

**USB 2.0.** Universal Serial Bus (High Speed). A standard port used to connect external devices to PCs. The high-speed data connection provided by a USB 2.0 port enables your PicoScope to achieve its maximum performance.

**USB 3.0.** A faster version of the Universal Serial Bus standard. Your PicoScope is fully compatible with USB 3.0 ports and will operate with the same performance as on a USB 2.0 port.

**Vertical resolution.** A value, in bits, indicating the degree of precision with which the oscilloscope can turn input voltages into digital values. Calculation techniques can improve the effective resolution.

**Voltage range**. The voltage range is the difference between the maximum and minimum voltages that can be accurately captured by the oscilloscope.

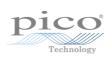

#### ports 0 and 1 6 Index Downsampling 9, 43 maximum ratio 31 modes 44 Α Driver 4 status codes 111 Access 3 ADC count 56, 58 F Aggregation 18 Aliasing 112 Enabling channels 69 Analog bandwidth 112 Enumerated types 111 Analog offset 29, 69 Enumerating oscilloscopes 27 Arbitrary waveform generator 84, 86 **ETS** mode 8 R overview 16 setting time buffers 76, 77 Bandwidth limiter 69 setting up 75 Block mode 7, 8, 9, 10, 112 using 17 asynchronous call 10 callback 24 F polling status 54 running 65 Fitness for purpose 3 Buffer size 112 **Functions** list of 23 ps2000aBlockReady 24 ps2000aCloseUnit 25 Callback 8.16 ps2000aDataReady 26 block mode 24 ps2000aEnumerateUnits 27 for data 26 ps2000aFlashLed 28 streaming mode 108 ps2000aGetAnalogueOffset 29 Channels ps2000aGetChannelInformation 30 enabling 69 ps2000aGetMaxDownSampleRatio 31 settings 69 ps2000aGetMaxSegments 32 Closing units 25 ps2000aGetNoOfCaptures 33, 34 Common-mode voltage 112 ps2000aGetStreamingLatestValues 35 Communication 63 ps2000aGetTimebase 21, 36 Connection 63 ps2000aGetTimebase2 38 Constants 111 ps2000aGetTriggerTimeOffset 39 Copyright 3 ps2000aGetTriggerTimeOffset64 40 Coupling 112 ps2000aGetUnitInfo 41 Coupling type, setting 69 ps2000aGetValues 10, 43 ps2000aGetValuesAsync 10, 45 D ps2000aGetValuesBulk 46 ps2000aGetValuesOverlapped 47 Data acquisition 18 Data buffers ps2000aGetValuesOverlappedBulk 49 declaring 71 ps2000aGetValuesTriggerTimeOffsetBulk 50 declaring, aggregation mode 72 ps2000aGetValuesTriggerTimeOffsetBulk64 52, 53 ps2000alsReady 54 Data retention 9 ps2000alsTriggerOrPulseWidthQualifierEnabled 55 deltaPhase argument (AWG) 87 Digital inputs ps2000aMaximumValue 5, 56 connector 22 ps2000aMemorySegments 57

data format 6

ps2000aMinimumValue 5, 58

116 Index

| Functions                                    | Linkilih. 2                                                         |
|----------------------------------------------|---------------------------------------------------------------------|
| Functions ps2000aNoOfStreamingValues 59      | Liability 3                                                         |
| ps2000aOpenUnit 60                           | N.4                                                                 |
| ps2000aOpenUnitAsync 61                      | M                                                                   |
| ps2000aOpenUnitProgress 62                   | Memory buffer 9                                                     |
| ps2000aPingUnit 63                           | Memory segmentation 9, 10, 18, 57                                   |
| ps2000aQueryOutputEdgeDetect 64              | Mission-critical applications 3                                     |
| ps2000aRunBlock 65                           | Multi-unit operation 22                                             |
| ps2000aRunStreaming 67                       |                                                                     |
| ps2000aSetChannel 5, 69                      | N                                                                   |
| ps2000aSetDataBuffer 71                      |                                                                     |
| ps2000aSetDataBuffers 72                     | Numeric data types 111                                              |
| ps2000aSetDigitalAnalogTriggerOperand 73     |                                                                     |
| ps2000aSetEts 16, 75                         | 0                                                                   |
| ps2000aSetEtsTimeBuffer 76                   | One-shot signals 16                                                 |
| ps2000aSetEtsTimeBuffers 77                  | Opening a unit 60                                                   |
| ps2000aSetNoOfCaptures 78                    | checking progress 62                                                |
| ps2000aSetOutputEdgeDetect 79                | without blocking 61                                                 |
| ps2000aSetPulseWidthDigitalPortProperties 80 | Oversampling 44                                                     |
| ps2000aSetPulseWidthQualifier 81             |                                                                     |
| ps2000aSetSigGenArbitrary 84                 | Р                                                                   |
| ps2000aSetSigGenBuiltIn 88                   | •                                                                   |
| ps2000aSetSigGenPropertiesArbitrary 91       | PC Oscilloscope 1, 112                                              |
| ps2000aSetSigGenPropertiesBuiltIn 92         | PC requirements 2                                                   |
| ps2000aSetSimpleTrigger 7, 93                | PICO_STATUS enum type 111                                           |
| ps2000aSetTriggerChannelConditions 7, 94     | PicoScope 2000 Series 1                                             |
| ps2000aSetTriggerChannelDirections 7, 96     | PicoScope software 1, 4, 111, 112                                   |
| ps2000aSetTriggerChannelProperties 7, 97     | Programming                                                         |
| ps2000aSetTriggerDelay 100                   | general procedure 4                                                 |
| ps2000aSetTriggerDigitalPortProperties 101   | ps2000a.dll 4                                                       |
| ps2000aSigGenSoftwareControl 106             | PS2000A_CONDITION_ constants 83, 95                                 |
| ps2000aStop 10, 107                          | PS2000A_DWO_CONDITIONS attracture 82                                |
| ps2000aStreamingReady 108                    | PS2000A_PWQ_CONDITIONS structure 83 PS2000A_RATIO_MODE_AGGREGATE 44 |
| ps2000SetSigGenBuiltInV2 90                  | PS2000A_RATIO_MODE_AGGREGATE 44  PS2000A_RATIO_MODE_AVERAGE 44      |
|                                              | PS2000A_RATIO_MODE_DECIMATE 44                                      |
| Н                                            | PS2000A_TIME_UNITS constant 39, 40                                  |
| Hysteresis 98, 102                           | PS2000A_TRIGGER_CHANNEL_PROPERTIES structure                        |
| 1,900,000 70,102                             | 98, 102                                                             |
| 1                                            | PS2000A_TRIGGER_CONDITIONS 94                                       |
| 1                                            | PS2000A_TRIGGER_CONDITIONS structure 95                             |
| Index modes                                  | PS2000A_WINDOW constant 98, 102                                     |
| dual 86                                      | ps2000aSigGenArbitraryMinMaxValues 104                              |
| single 86                                    | ps2000aSigGenFrequencyToPhase 105                                   |
| Information, reading from units 41           | Pulse-width qualifier 81                                            |
| Input range, selecting 69                    | conditions 83                                                       |
| Intended use 1                               | status 55                                                           |
|                                              | <b>D</b>                                                            |
| L                                            | R                                                                   |
| LED                                          | Ranges 30                                                           |
| flashing 28                                  | Rapid block mode 8, 11, 33, 34                                      |
| Legal information 3                          | aggregation 14                                                      |
|                                              |                                                                     |

83

| Rapid block mode 8, 11, 33, 34 no aggregation 12 setting number of captures 78 Resolution, vertical 112 Retrieving data 43, 45 block mode, deferred 47 rapid block mode 46 rapid block mode, deferred 49 stored 20 streaming mode 35 Retrieving times rapid block mode 50, 52, 53                                        | pulse-width qualifier 81 pulse-width qualifier conditions setting up 93 stability 16 status 55 threshold 7 time offset 39, 40  U Upgrades 3 Usage 3 USB 1, 2, 4, 112 |
|----------------------------------------------------------------------------------------------------|----------------------------------------------------------------------------------------------------|
| S                                                                                                    | hub 22                                                                                                    |
| Sampling rate 112 maximum 9 Scaling 5 Serial numbers 27 Setup time 9 Signal generator arbitrary waveforms 84 built-in waveforms 88, 90 software trigger 106 Status codes 111 Stopping sampling 107 Streaming mode 8, 18, 112 callback 108 getting number of samples 59 retrieving data 35 running 67 using 19 Support 3  | V Viruses 3 Voltage range 5, 112 selecting 69 W WinUsb.sys 4 Wrapper functions 109                                                                                   |
| Т                                                                                                    |                                                                                                    |
| Time buffers setting for ETS 76, 77  Timebase 21, 112 calculating 36, 38  Trademarks 3  Trigger channel properties 80, 97, 101 combining analog and digital 73 conditions 94, 95 delay 100 digital port pulse width 80 digital ports 101 directions 96 edge detection, querying 64 edge detection, setting 79 external 5 |                                                                                                    |

United Kingdom global headquarters:

**United Kingdom** 

**United States regional** office:

Pico Technology James House Colmworth Business Park St. Neots Cambridgeshire PE19 8YP

Tel: +44 (0) 1480 396 395 Fax: +44 (0) 1480 396 296

Tel: +1 800 591 2796 Fax: +1 620 272 0981

Texas 75702

**United States** 

Pico Technology

Tvler

320 N Glenwood Blvd

sales@picotech.com support@picotech.com

www.picotech.com

Asia-Pacific regional office:

Pico Technology Room 2252, 22/F, Centro 568 Hengfeng Road Zhabei District Shanghai 200070

PR China

Tel: +86 21 2226-5152

pico.china@picotech.com

ps2000apg.en r10 2017-08-22 Copyright © 2011–2017 Pico Technology Ltd. All rights reserved.